# **L12 - Statistical Mechanics 4**

**Machine learning**

# Neural networks

# What is a Neural Network?

Adapted from: [www.3blue1brown.com/lessons/neural-networks](http://www.3blue1brown.com/lessons/neural-networks)

# Plain vanilla (aka "multilayer perceptron")

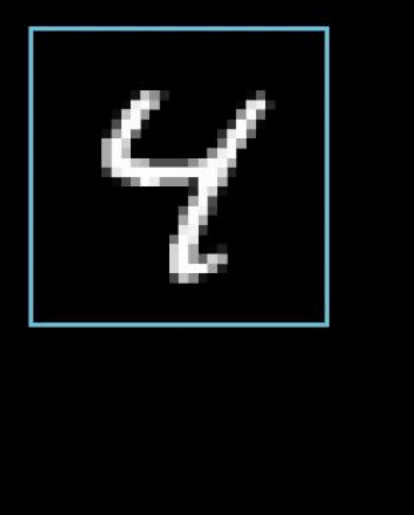

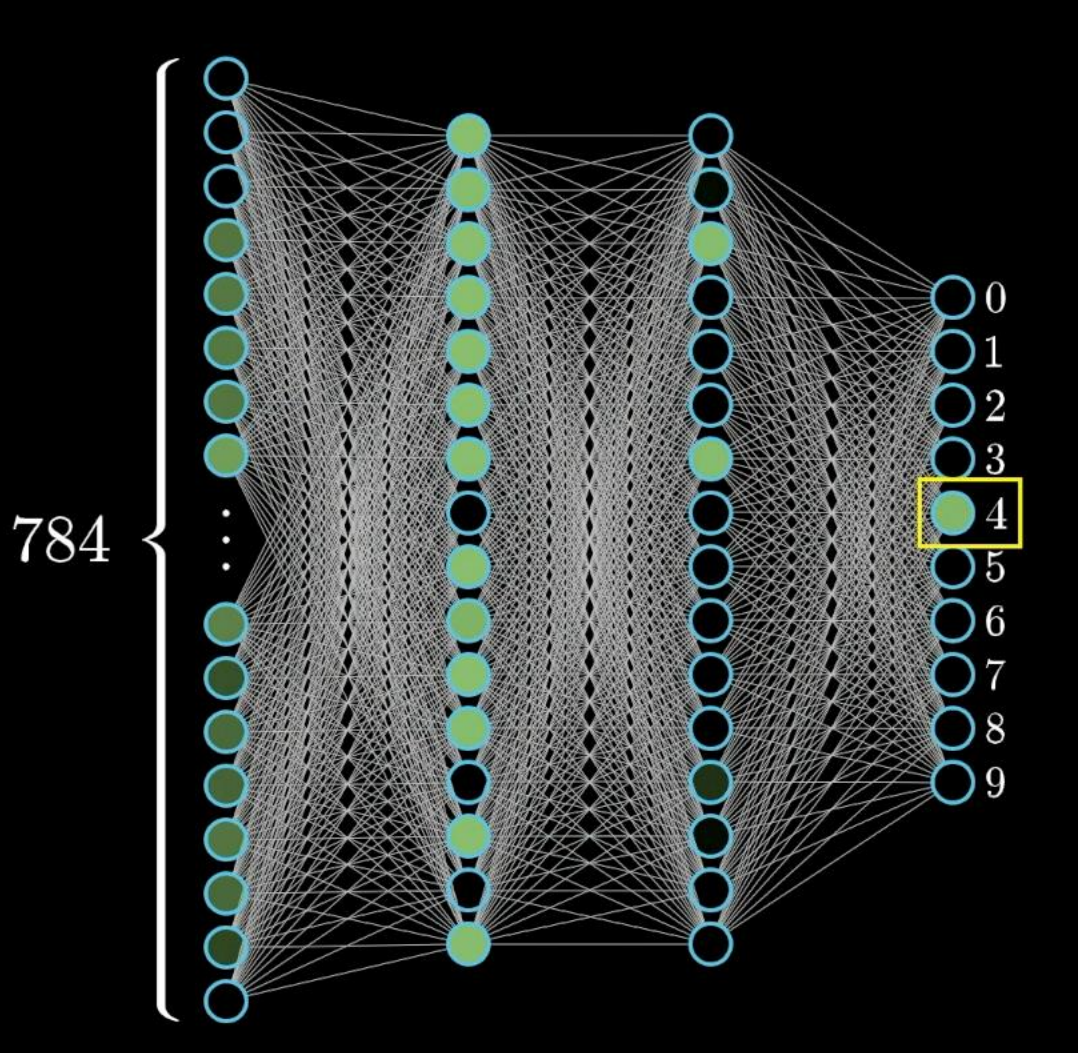

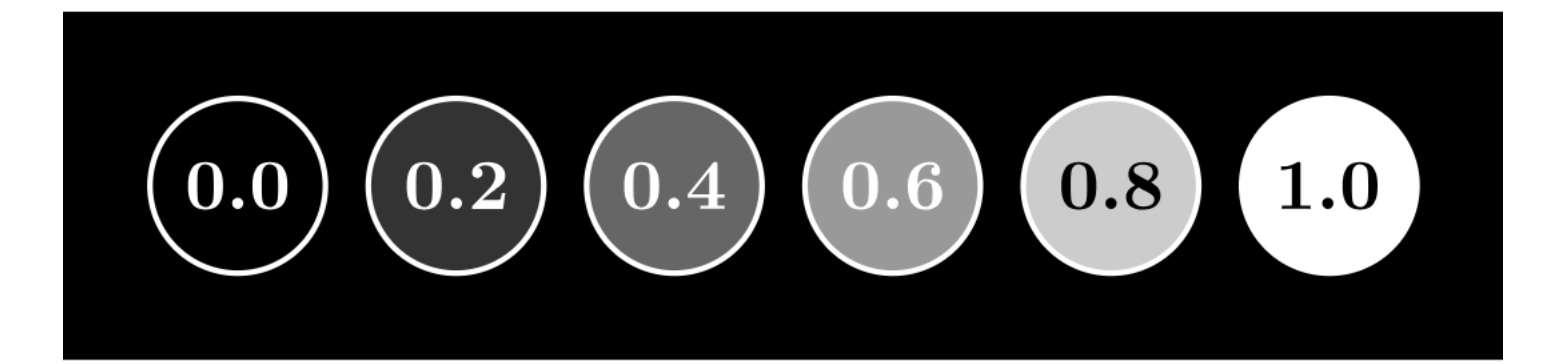

 $0.7$   $0.0$   $0.0$  $1.0\,0.6\,0.1\,0.$  $1.01.00.2$ 

UAU

0.0 0.0 0.0 0.0 0.0 0.0 0.0 0.0 0.0 0.2 0.5 0.9 0.9 1.0 1.0 1.0 1.0 1.0 1.0 1.0 0.5 0.1 0.0 0.0 0.0 0.0 0.0 1.0 1.0 0.9 0.5 0.5 0.5 0.5 0.7 1.0 1.0 1.0 2.4 0.0 0.0 0.0 0.0 0.0 0.0 0.0 0.0 0.0 0.0 0.0 0.0 0.0 0.0 0.0 0.0 0.0 0.0 0.0 0.0 0.0 0.0 0.0 0.1 0.8 0.8 0.8 1.0 1.0 1.0 1.0 0.9 0.1 0.0 0.0 0.0 0.0 0.0 0.0 0.0 0.0 0.0 0.0 0.0 0.0 0.0 0.0 0.0 0.0 0.2 0.9 1.0 1.0 1.0 1.0 1.0 1.0 1.0 1.0 1.0 0.3 0.0 0.0 0.0 0.0 0.0 0.0 0.0 0.0 

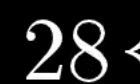

28 00000000000000000000000000000 00000000000000000000000000000 00000000000000000000000000000 00000000000000000000000000000 0000000000000000000000000000 00000000000000000000000000 000000000000●●●●●●●000000000  $\bigcirc$ 000000000●●●000●●●00000000 00000●●●●000000000  $\bigcap \bigcap$  $\begin{pmatrix} 1 & 1 \end{pmatrix}$ つ〇〇 つ〇〇〇  $\bigcirc$   $\bigcirc$   $\bigcirc$  $\bigcirc$ 88801  $\begin{pmatrix} 0 \\ 1 \end{pmatrix}$  $\bigcirc$ DOOOOO DOOOOOOO  $\bigcirc$   $\bigcirc$   $\bigcirc$  $\bullet$   $\bullet$   $\bullet$   $\circ$   $\circ$   $\circ$ OO●●●○○○○○○○○○○○ DOOOC 00000●●●000000000000 000000000000●●0000000000000 000000000000000●●000000000000 000000000000000●●000000000000 000000000000000●●000000000000 000000000000000●●0000000000000 000000000000000●●000000000000 0000000000000000●●000000000000 0000000000000000000000000000

## $28 \times 28 = 784$

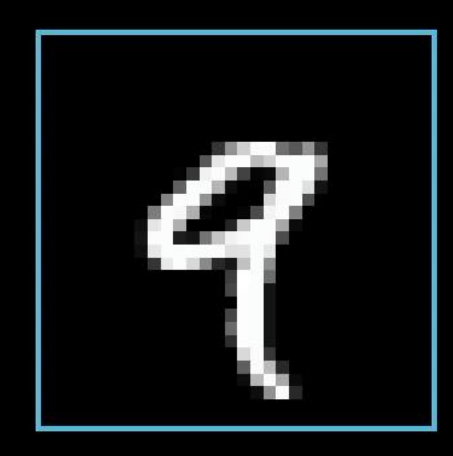

# COOOOOOO F F  $\blacktriangleright$  $\blacktriangleright$

784

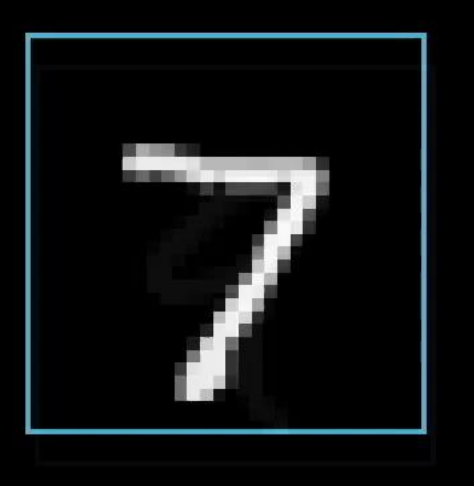

# COOOOO ... F  $\mathcal{F}$  $\bigodot \limits_{0}^{0} \bigodot \limits_{0}^{1} \bigodot \limits_{0}^{1} \ \ \begin{array}{ccc} 0 & 0 & 0 \\ 0 & 0 & 0 \\ 0 & 0 & 0 \\ 0 & 0 & 0 \end{array}$ OOOOOO  $\blacktriangleright$  $\Box$

784

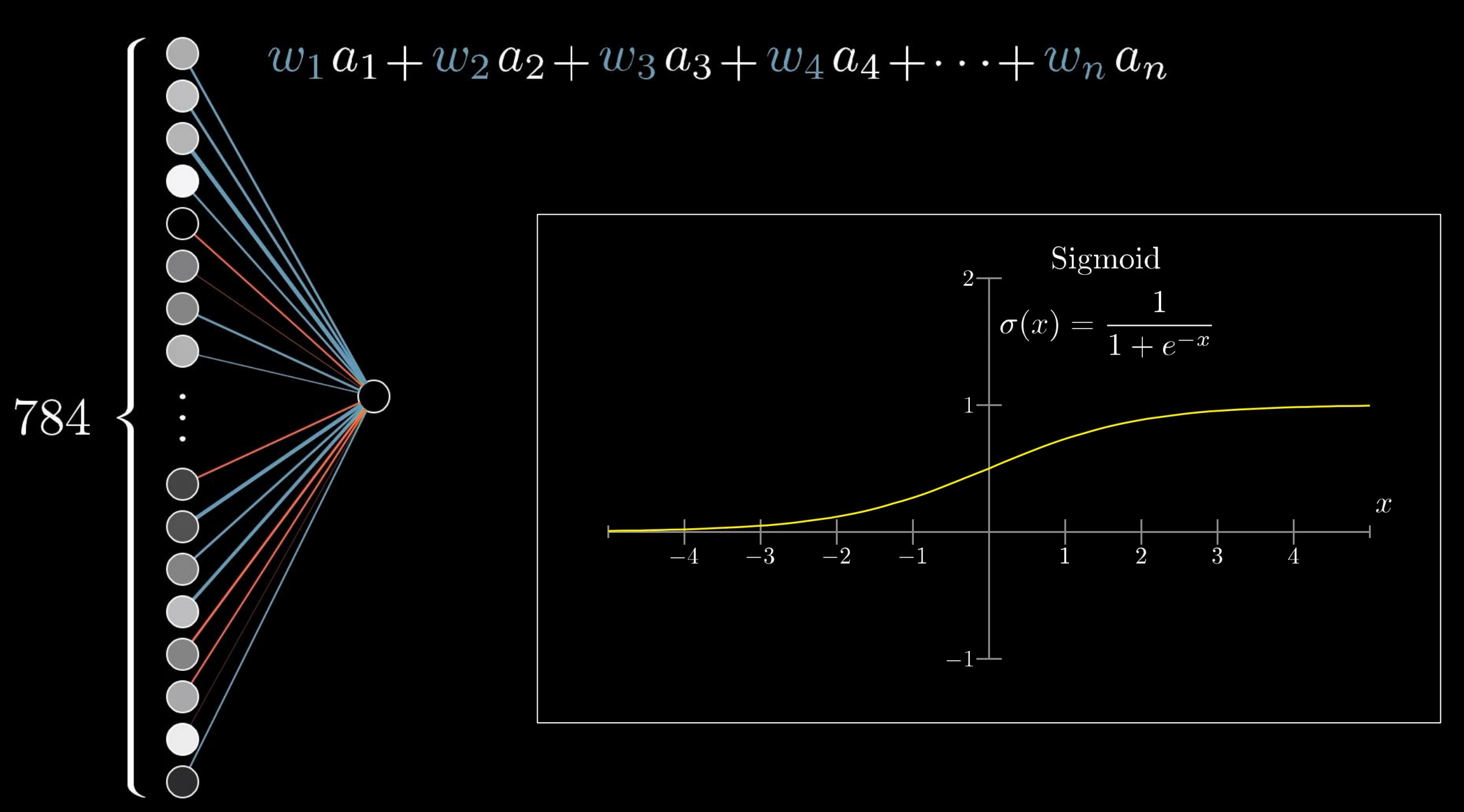

# $\sigma(w_1a_1+w_2a_2+w_3a_3+\cdots+w_na_n-10)$ "bias"

Only activate meaningfully when weighted sum  $>10$ 

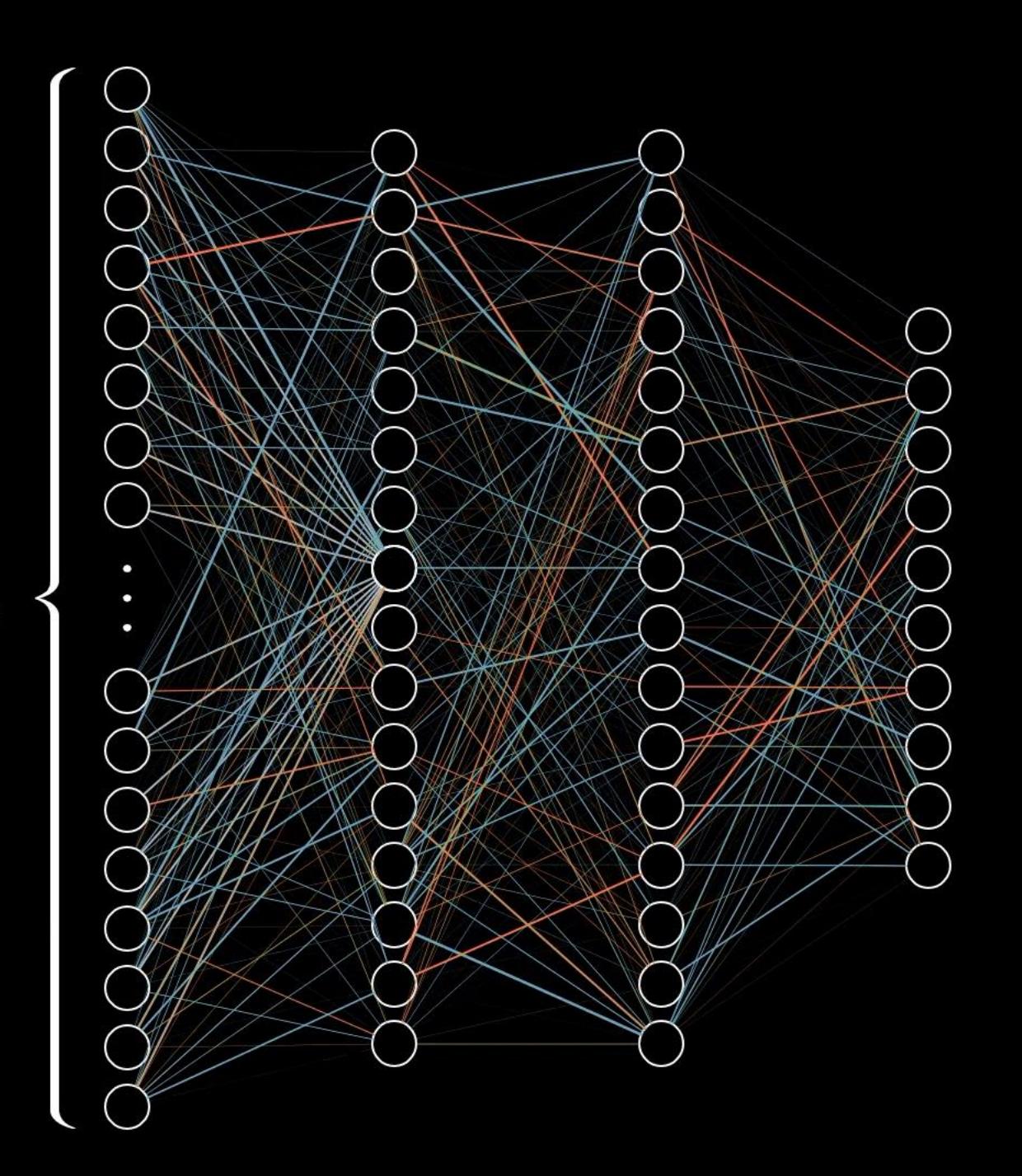

 $784 \times 16 + 16 \times 16 + 16 \times 10$ weights

> $16 + 16 + 10$ biases

13,002

# 784

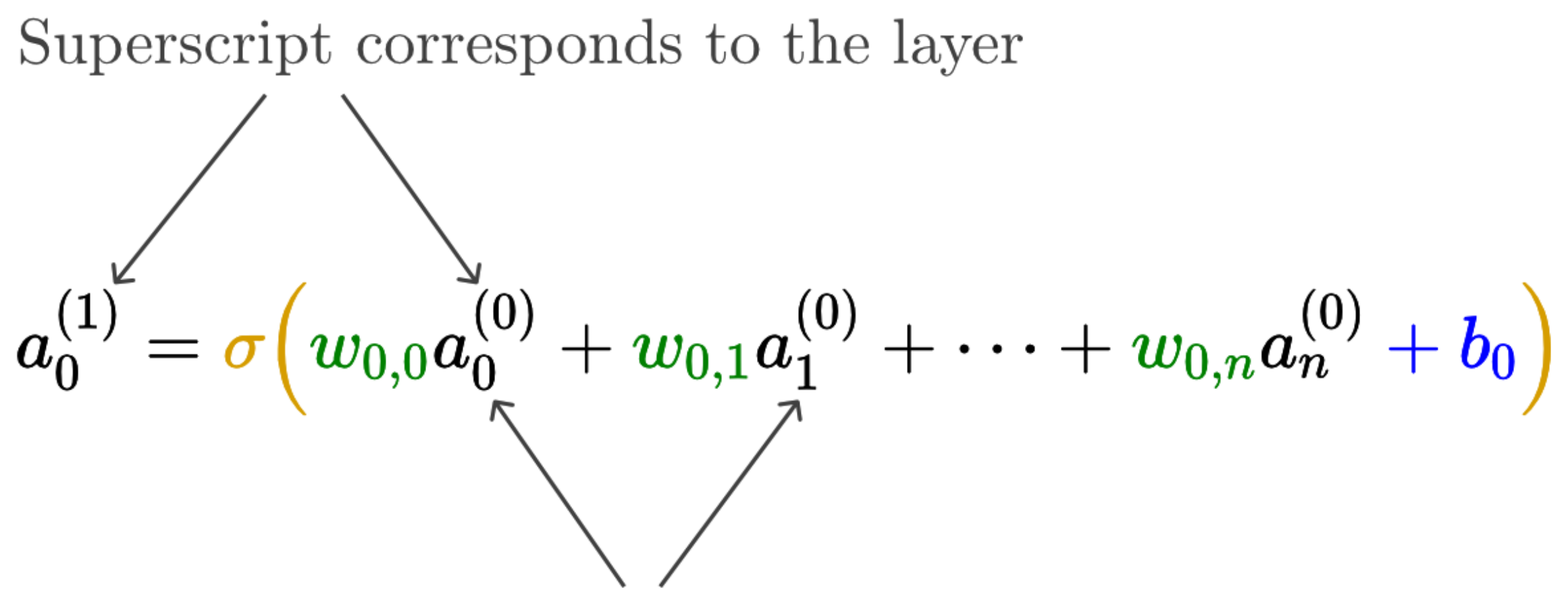

Subscript corresponds to a neuron in the layer

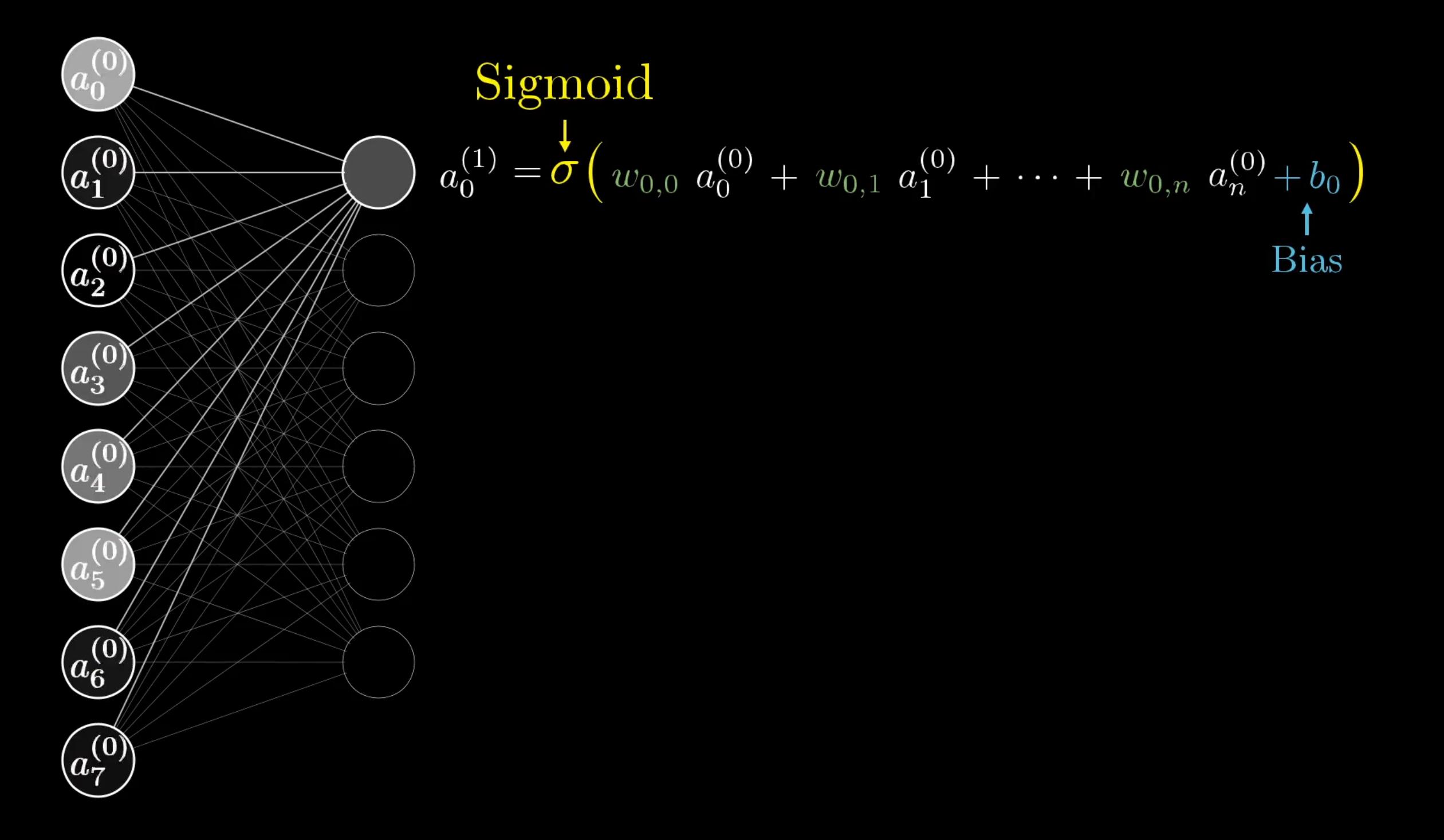

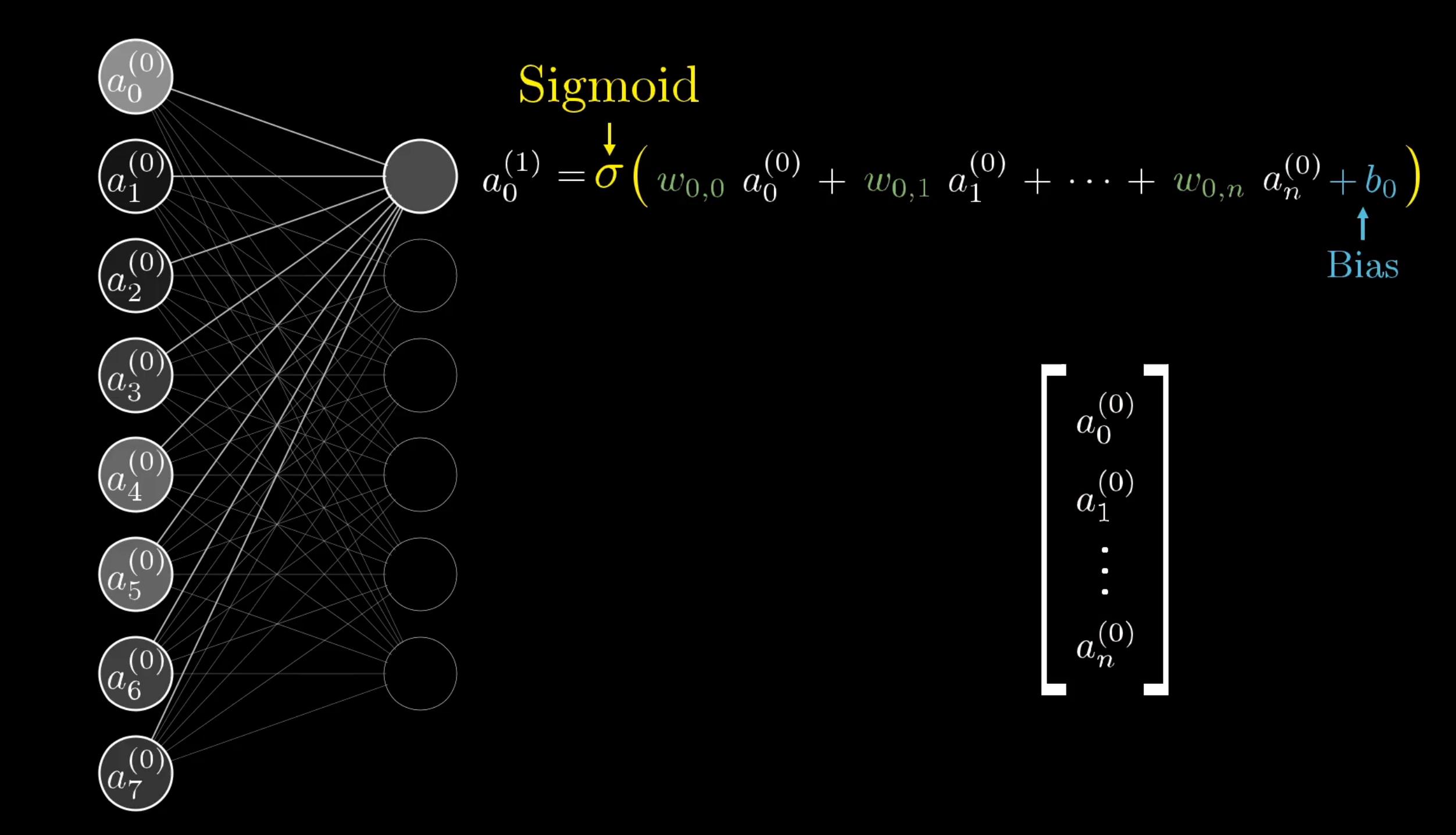

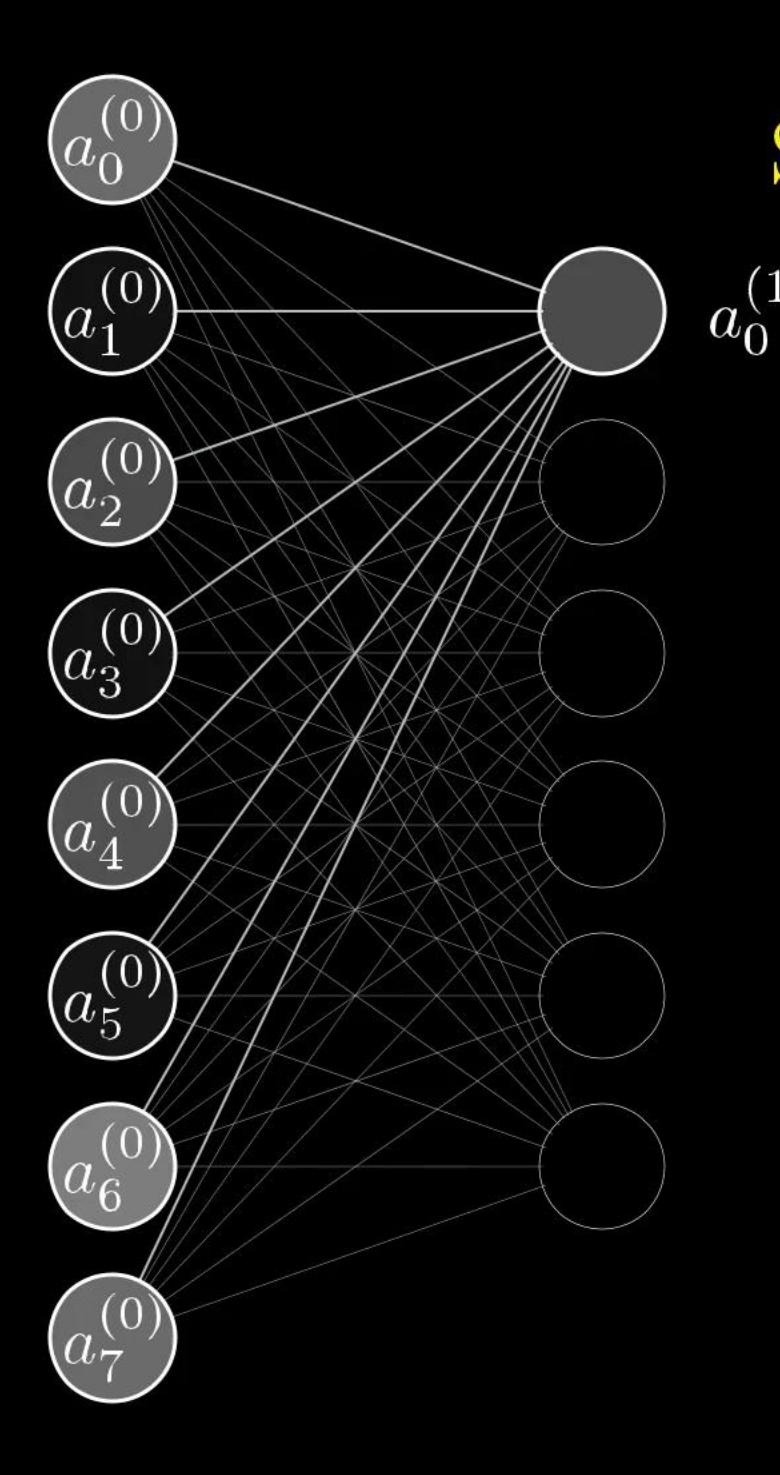

$$
\text{Sigmoid} \tag{1}
$$
\n
$$
= \sigma \left( w_{0,0} \ a_0^{(0)} + w_{0,1} \ a_1^{(0)} + \dots + w_{0,n} \ a_n^{(0)} + b_0 \right)
$$
\n
$$
\text{Bias} \tag{2}
$$

$$
\begin{array}{|l|l|}\n \hline\nw_{0,0} & w_{0,1} & \dots & w_{0,n} \\
\hline\nw_{1,0} & w_{1,1} & \dots & w_{1,n} & a_0^{(0)} \\
\vdots & \vdots & \ddots & \vdots & \vdots \\
w_{k,0} & w_{k,1} & \dots & w_{k,n} & a_n^{(0)}\n\end{array}
$$

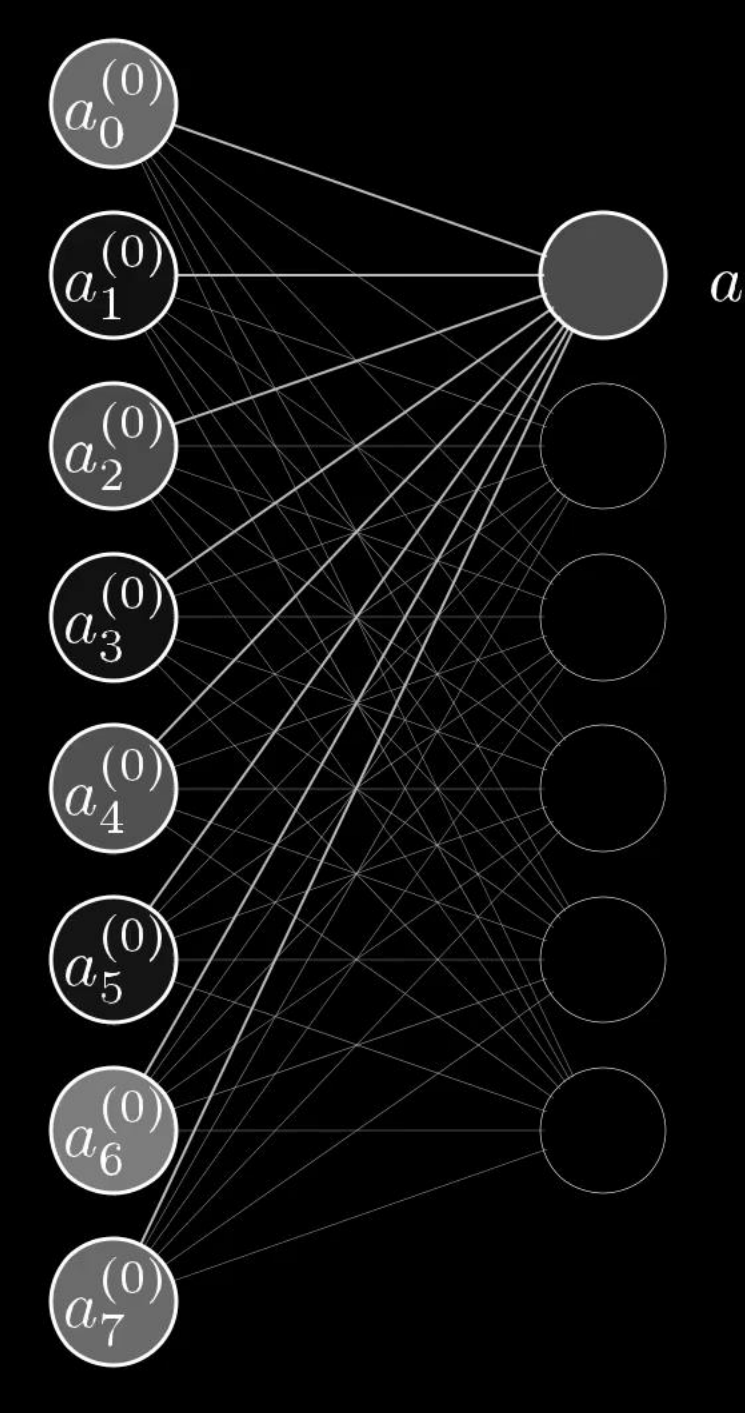

$$
\text{Sigmoid}\n\begin{array}{l}\n\mathbf{u} \\
\mathbf{v} \\
\mathbf{v} \\
\mathbf{v} \\
\mathbf{v} \\
\mathbf{v} \\
\mathbf{v} \\
\mathbf{v} \\
\mathbf{v} \\
\mathbf{v} \\
\mathbf{v} \\
\mathbf{v} \\
\mathbf{v} \\
\mathbf{v} \\
\mathbf{v} \\
\mathbf{v} \\
\mathbf{v} \\
\mathbf{v} \\
\mathbf{v} \\
\mathbf{v} \\
\mathbf{v} \\
\mathbf{v} \\
\mathbf{v} \\
\mathbf{v} \\
\mathbf{v} \\
\mathbf{v} \\
\mathbf{v} \\
\mathbf{v} \\
\mathbf{v} \\
\mathbf{v} \\
\mathbf{v} \\
\mathbf{v} \\
\mathbf{v} \\
\mathbf{v} \\
\mathbf{v} \\
\mathbf{v} \\
\mathbf{v} \\
\mathbf{v} \\
\mathbf{v} \\
\mathbf{v} \\
\mathbf{v} \\
\mathbf{v} \\
\mathbf{v} \\
\mathbf{v} \\
\mathbf{v} \\
\mathbf{v} \\
\mathbf{v} \\
\mathbf{v} \\
\mathbf{v} \\
\mathbf{v} \\
\mathbf{v} \\
\mathbf{v} \\
\mathbf{v} \\
\mathbf{v} \\
\mathbf{v} \\
\mathbf{v} \\
\mathbf{v} \\
\mathbf{v} \\
\mathbf{v} \\
\mathbf{v} \\
\mathbf{v} \\
\mathbf{v} \\
\mathbf{v} \\
\mathbf{v} \\
\mathbf{v} \\
\mathbf{v} \\
\mathbf{v} \\
\mathbf{v} \\
\mathbf{v} \\
\mathbf{v} \\
\mathbf{v} \\
\mathbf{v} \\
\mathbf{v} \\
\mathbf{v} \\
\mathbf{v} \\
\mathbf{v} \\
\mathbf{v} \\
\mathbf{v} \\
\mathbf{v} \\
\mathbf{v} \\
\mathbf{v} \\
\mathbf{v} \\
\mathbf{v} \\
\mathbf{v} \\
\mathbf{v} \\
\mathbf{v} \\
\mathbf{v} \\
\mathbf{v} \\
\mathbf{v} \\
\mathbf{v} \\
\mathbf{v} \\
\mathbf{v} \\
\mathbf{v} \\
\mathbf{v} \\
\mathbf{v} \\
\mathbf{v} \\
\mathbf{v} \\
\mathbf{v} \\
\mathbf{v} \\
\mathbf{v} \\
\mathbf{v} \\
\mathbf{v} \\
\mathbf{v} \\
\mathbf{v} \\
\mathbf{v} \\
\mathbf{v} \\
\
$$

$$
w_{0,0} \quad w_{0,1} \quad \ldots \quad w_{0,n} \quad a_0^{(0)}
$$
\n
$$
w_{1,0} \quad w_{1,1} \quad \ldots \quad w_{1,n} \quad a_1^{(0)}
$$
\n
$$
\vdots \quad \vdots \quad \vdots \quad \vdots \quad \vdots
$$
\n
$$
w_{k,0} \quad w_{k,1} \quad \ldots \quad w_{k,n} \quad a_n^{(0)}
$$

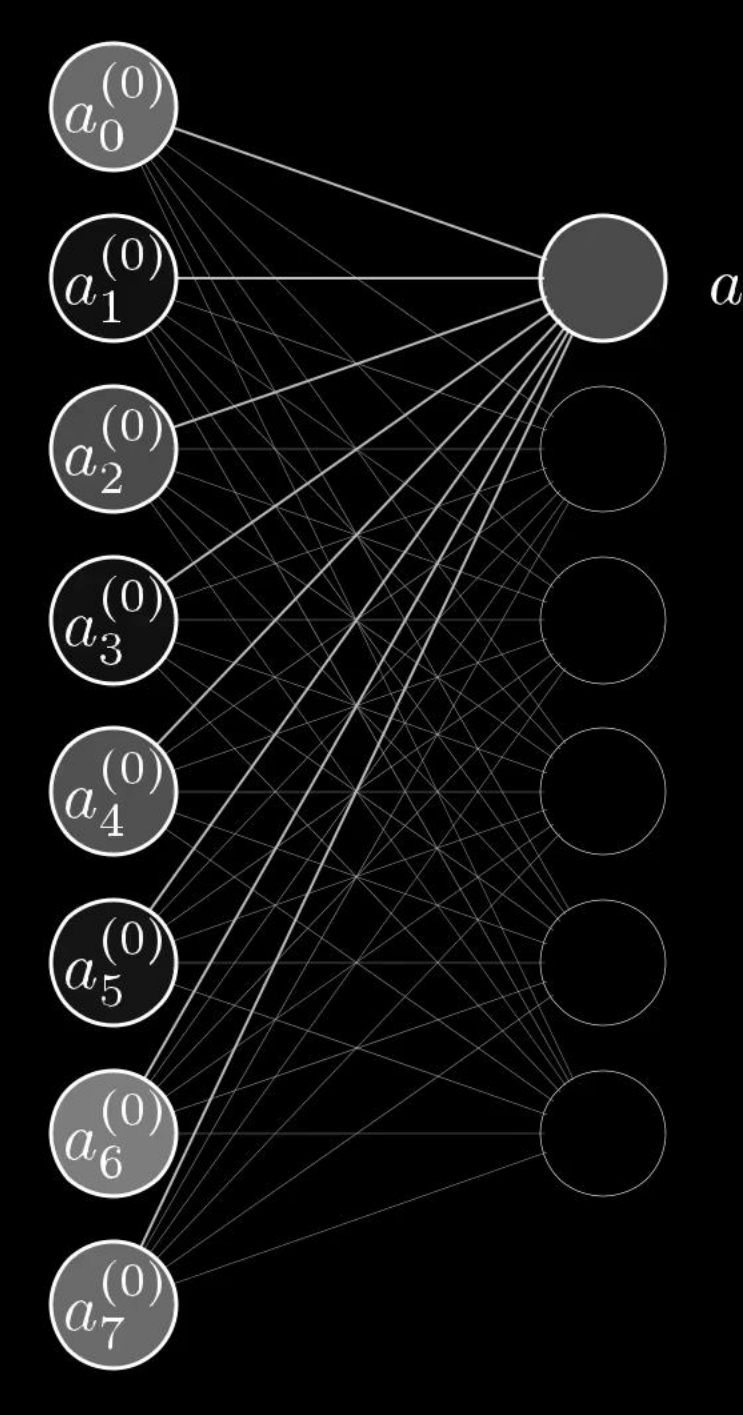

$$
\text{Sigmoid}\n\begin{array}{l}\n\mathbf{u}_{0,0} & a_{0}^{(0)} + w_{0,1} \, a_{1}^{(0)} + \dots + w_{0,n} \, a_{n}^{(0)} + b_{0} \\
\mathbf{v}_{0,0} & \mathbf{v}_{0,1} \, a_{1}^{(0)} + \dots + w_{0,n} \, a_{n}^{(0)} + b_{0} \\
\mathbf{v}_{0,0} & \mathbf{v}_{0,1} \, a_{0}^{(0)} + \dots + w_{0,n} \, a_{n}^{(0)} + b_{0} \\
\mathbf{v}_{0,0} & \mathbf{v}_{0,1} \, a_{0}^{(0)} + \dots + w_{0,n} \, a_{n}^{(0)} + b_{0} \\
\mathbf{v}_{0,1} & \mathbf{v}_{0,2} \, a_{0}^{(0)} + \dots + w_{0,n} \, a_{n}^{(0)} + b_{0} \\
\mathbf{v}_{0,1} & \mathbf{v}_{0,2} \, a_{0}^{(0)} + \dots + w_{0,n} \, a_{n}^{(0)} + b_{0} \\
\mathbf{v}_{0,2} & \mathbf{v}_{0,3} \, a_{0}^{(0)} + \dots + w_{0,n} \, a_{n}^{(0)} + b_{0} \\
\mathbf{v}_{0,3} & \mathbf{v}_{0,4} \, a_{0}^{(0)} + \dots + w_{0,n} \, a_{n}^{(0)} + b_{0} \\
\mathbf{v}_{0,3} & \mathbf{v}_{0,4} \, a_{0}^{(0)} + \dots + w_{0,n} \, a_{n}^{(0)} + b_{0} \\
\mathbf{v}_{0,4} & \mathbf{v}_{0,5} \, a_{0}^{(0)} + \dots + w_{0,n} \, a_{n}^{(0)} + b_{0} \\
\mathbf{v}_{0,4} & \mathbf{v}_{0,5} \, a_{0}^{(0)} + \dots + w_{0,n} \, a_{n}^{(0)} + b_{0} \\
\mathbf{v}_{0,5} & \mathbf{v}_{0,6} \, a_{0}^{(0)} + \dots + w_{0,n} \, a_{n}^{(0)} + b_{0} \\
\mathbf{v}_{0,6} & \mathbf{v}_{0,6} \, a_{0}^{(0)} + \dots + w_{0,n}
$$

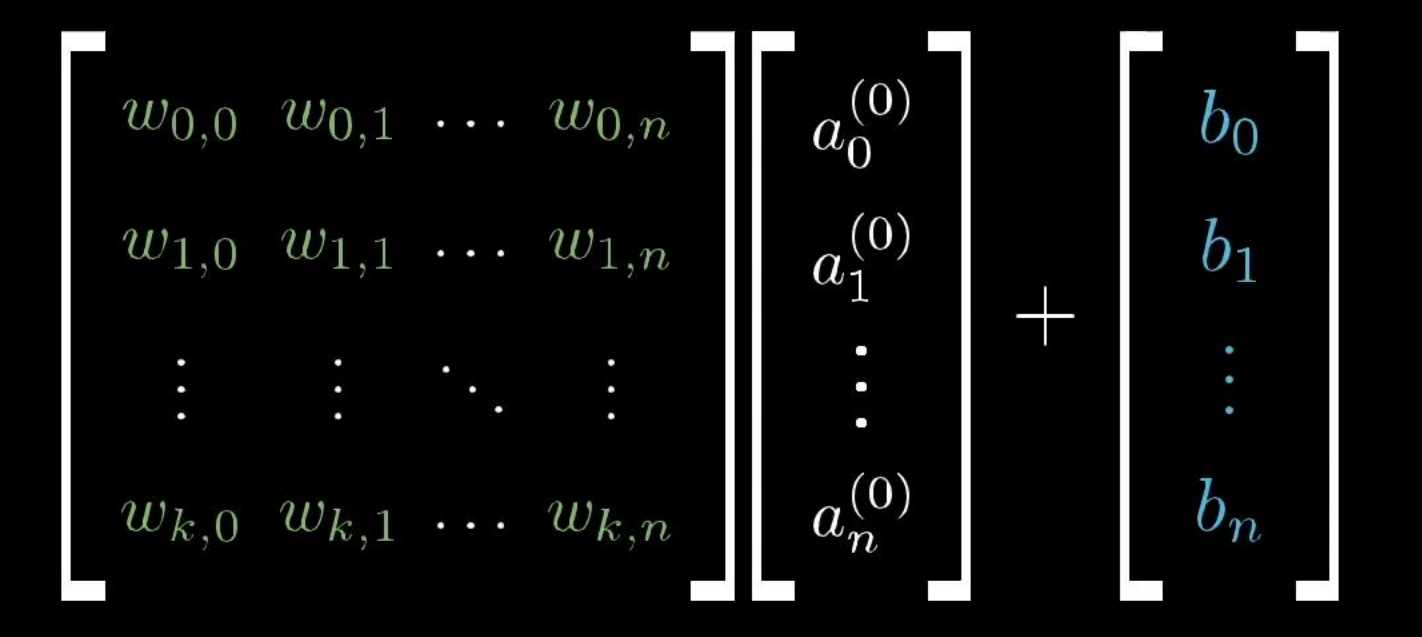

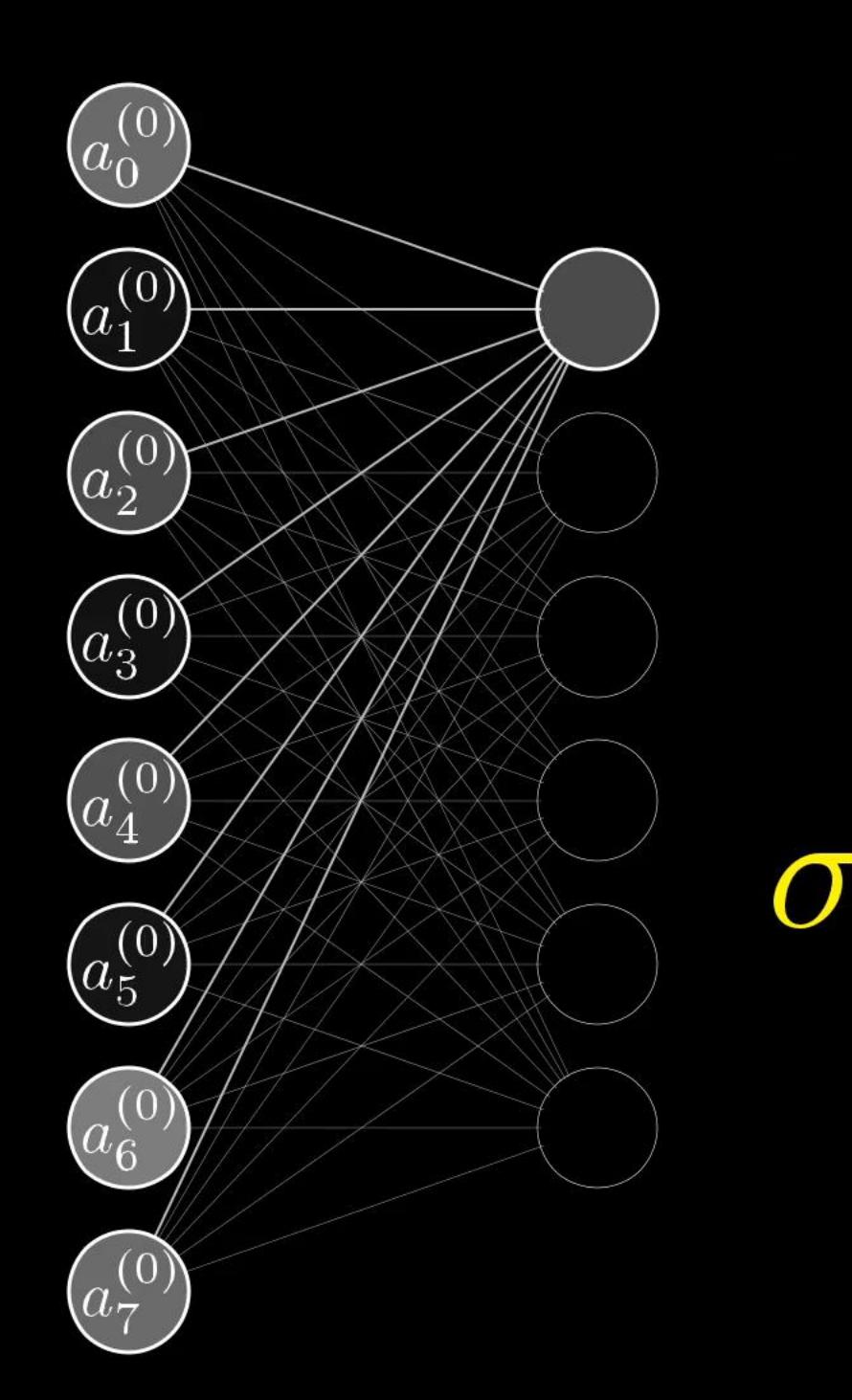

 $a_0^{(0)}$  $w_{0,0}$   $w_{0,1}$  ...  $w_{0,n}$  $b_0$  $a_1^{(0)}$  $\dots w_{1,n}$  $b_1$  $w_{1,0}$  $w_{1,1}$ ╅  $\Box$  $\bullet$  $a_n^{(0)}$  $b_n$  $w_{k,0}$   $w_{k,1}$  ...  $w_{k,n}$ 

# Neural network function

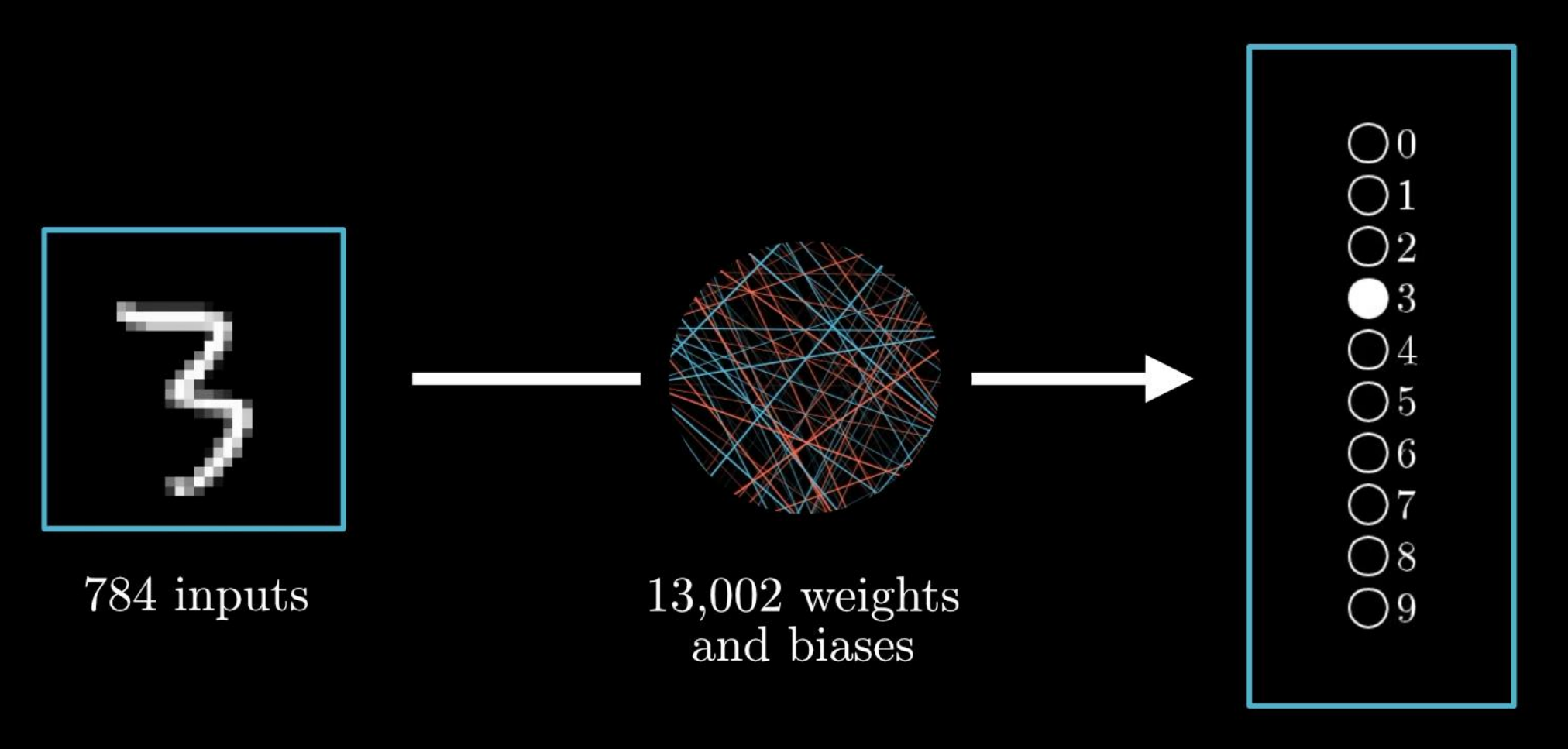

10 outputs

A NN with *L* hidden layers takes an input vector **x** and returns an output vector **y** though the forward equations chain

$$
\mathbf{a}^{(1)} = \sigma \left( \mathbf{w}^{(0)} \mathbf{x} + \mathbf{b}^{(0)} \right)
$$
  

$$
\mathbf{a}^{(2)} = \sigma \left( \mathbf{w}^{(1)} \mathbf{a}^{(1)} + \mathbf{b}^{(1)} \right)
$$
  

$$
\vdots
$$
  

$$
\mathbf{a}^{(L)} = \sigma \left( \mathbf{w}^{(L-1)} \mathbf{a}^{(L-1)} + \mathbf{b}^{(L-1)} \right)
$$
  

$$
\mathbf{y} = \sigma \left( \mathbf{w}^{(L)} \mathbf{a}^{(L)} + \mathbf{b}^{(L)} \right)
$$

The NN is a function of **x** with a parametric dependence on **w** and **b**

$$
\mathbf{y} = f\left(\mathbf{x}; \mathbf{w}, \mathbf{b}\right)
$$

# The cost of learning

Adapted from: [www.3blue1brown.com/lessons/gradient-descent](http://www.3blue1brown.com/lessons/gradient-descent)

 $(\boxed{\bullet},0)$  $(\boxed{\bullet},6)$  $(\boxed{\bullet},3)$  $(\boxed{\bullet},6)$  $(\boxed{\bullet},7)$  $(\boxed{\bullet},8)$  $(\boxed{\circ},0)$  $(\boxed{\circ},9)$  $($  5, 5)  $($  4, 4)  $($  3, 3)  $($  4, 6)  $($  5, 5)  $($  8, 8)  $($  9, 9)  $($  5, 5)  $(\boxed{4}, 4)$  $(\boxed{4}, 4)$  $(\boxed{7}, 7)$  $(\boxed{2}, 2)$  $(\boxed{\circ}$ , 0) $(\boxed{3}, 3)$  $(\boxed{2}, 2)$  $(\boxed{8}, 8)$  $(\boxed{9}, 9)$  $(\boxed{7}, 1)$  $(\boxed{9}, 9)$  $(\boxed{2}, 2)$  $(\boxed{7}, 2)$  $(\boxed{7}, 7)$  $(\boxed{9}, 9)$  $(\boxed{4}, 4)$  $(\boxed{\mathbf{8}}$ , 8)  $(\boxed{\mathbf{7}}$ , 7)  $(\boxed{\mathbf{4}}$ , 4)  $(\boxed{\mathbf{7}})$ , 1)  $(\boxed{\mathbf{3}}$ , 3)  $(\boxed{\mathbf{7}})$ , 1)  $(\boxed{\mathbf{5}})$ , 5)  $(\boxed{\mathbf{3}})$ , 3)  $(\boxed{2}, 2)$  $(\boxed{3}, 3)$  $(\boxed{5}, 9)$  $(\boxed{0}, 0)$  $(\boxed{9}, 9)$  $(\boxed{9}, 9)$  $(\boxed{1}, 1)$  $(\boxed{5}, 5)$  $(\boxed{\mathcal{F}}, 8)$  $(\boxed{\mathcal{H}}, 4)$  $(\boxed{\mathcal{I}}, 7)$  $(\boxed{\mathcal{P}}, 7)$  $(\boxed{\mathcal{H}}, 4)$  $(\boxed{\mathcal{H}}, 4)$  $(\boxed{\mathcal{H}}, 4)$  $(\boxed{\mathcal{A}}, 2)$  $(\boxed{\circ},0)(\boxed{\circ},7)(\boxed{\circ},2)(\boxed{\circ},4)(\boxed{\circ},8)(\boxed{\circ},2)(\boxed{\circ},6)(\boxed{\circ},9)$  $(\boxed{1},9)$  $(\boxed{2},2)$  $(\boxed{5},8)$  $(\boxed{7},7)$  $(\boxed{6},6)$  $(\boxed{1},1)$  $(\boxed{1},1)$  $(\boxed{4},2)$  $(2,3)(7,9)(1,1)(6,6)(5,5)(7,1)(1,1)(6,0)$ 

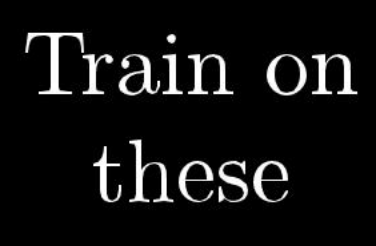

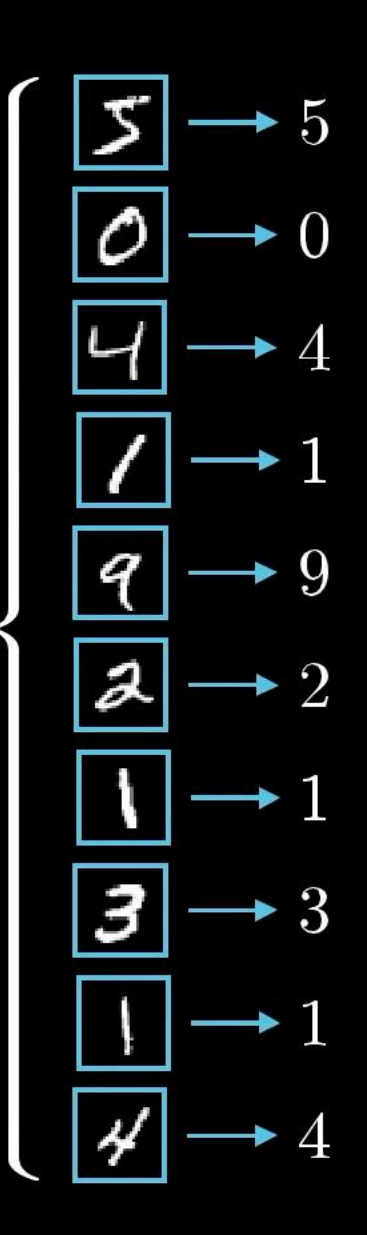

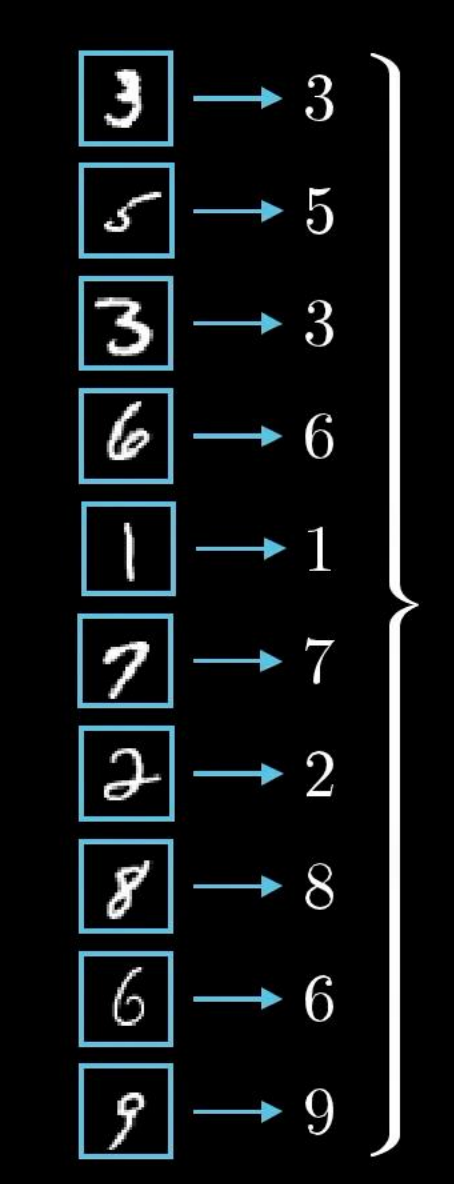

Test on these

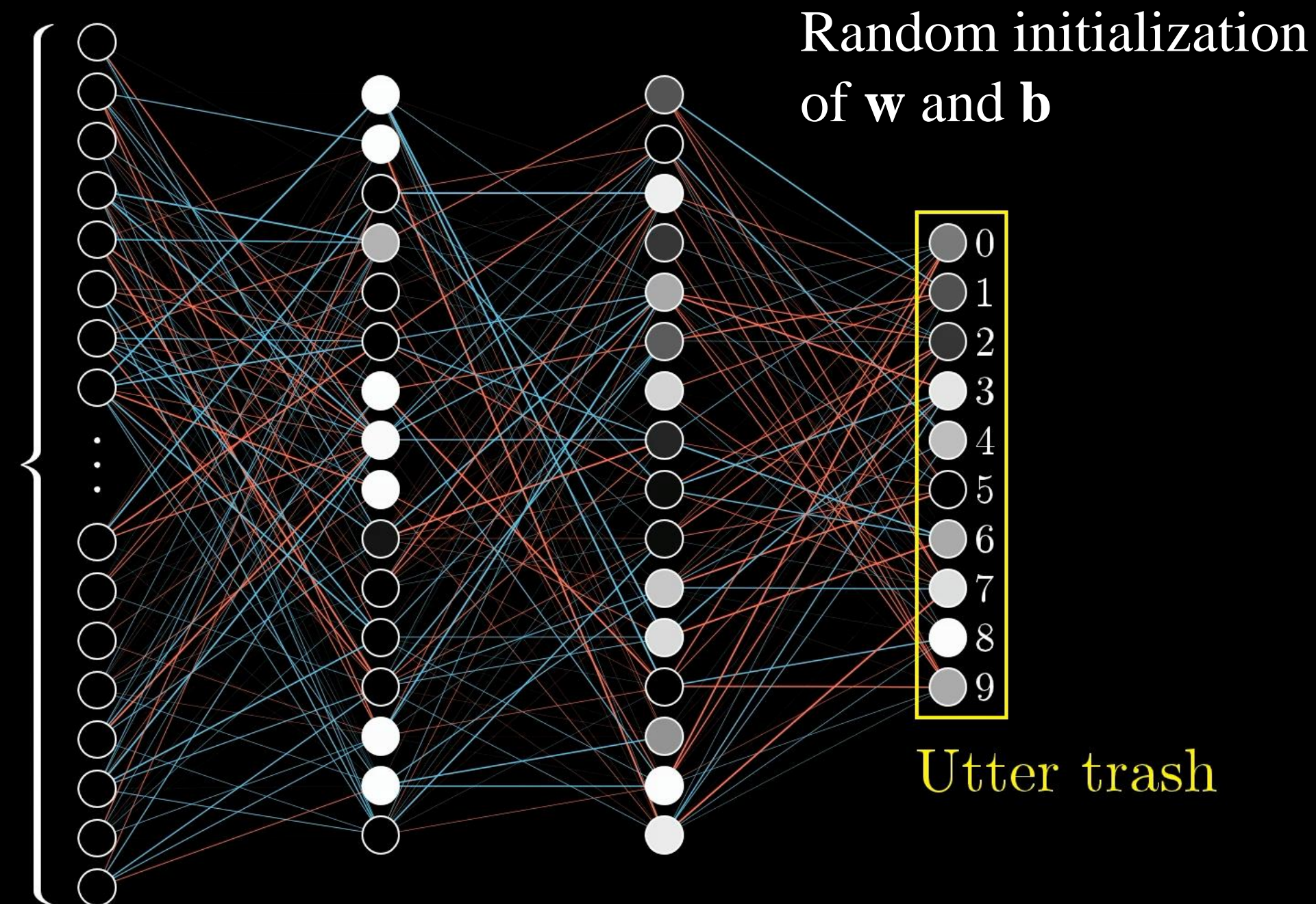

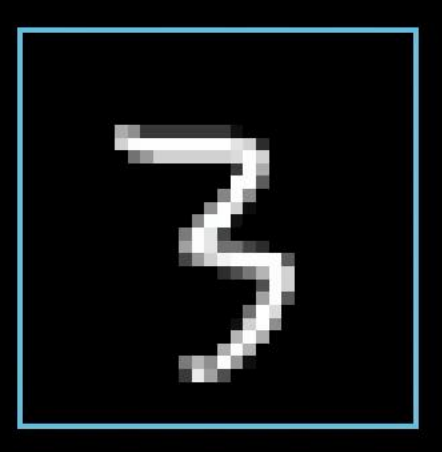

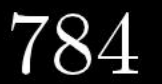

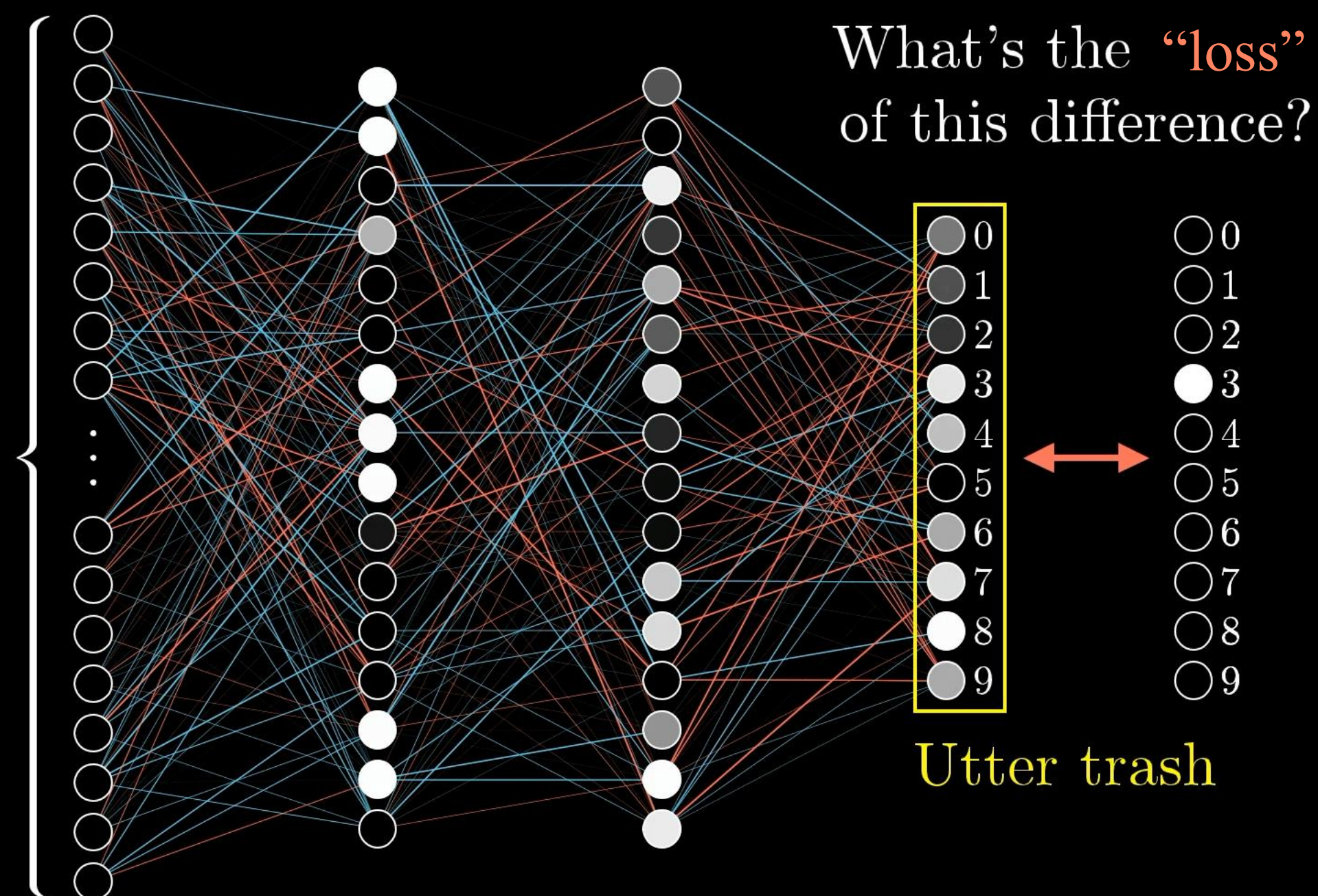

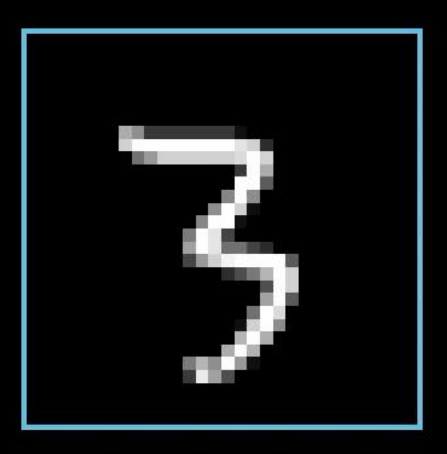

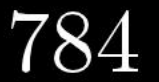

# What's the "loss" of this difference?

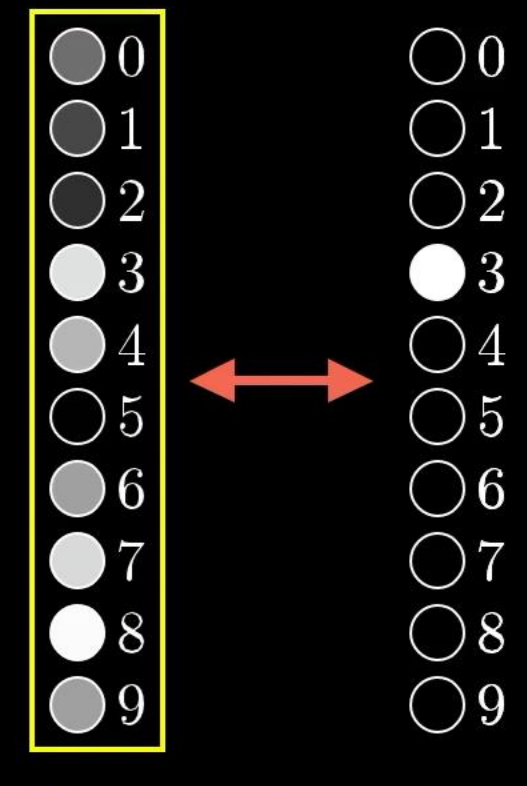

Utter trash

**Loss of** 

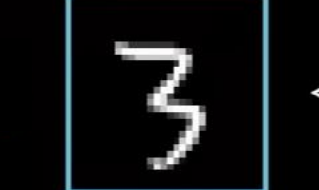

 $(0.43 - 0.00)^{2} +$  $(0.28 - 0.00)^{2} +$  $(0.19 - 0.00)^{2} +$  $(0.88 - 1.00)^2 +$  $(0.72 - 0.00)^2 +$  $(0.01 - 0.00)^{2} +$  $(0.64 - 0.00)^{2} +$  $(0.86 - 0.00)^2 +$  $(0.99 - 0.00)^2 +$  $(0.63 - 0.00)^2$ 

# Cost function

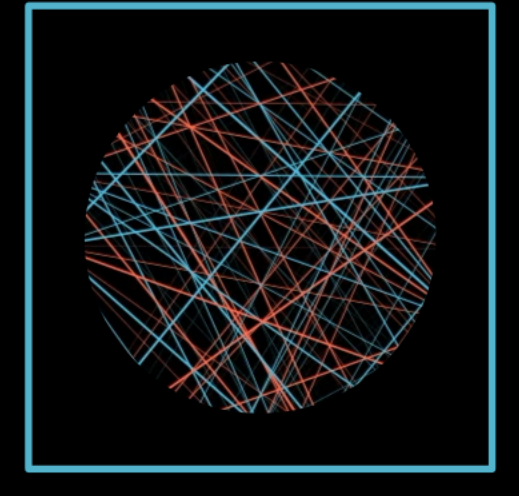

 $(\boxed{5}, 9)(\boxed{0}, 0)(\boxed{2}, 2)(\boxed{6}, 6)$  $(\boxed{\textcircled{\scriptsize{\bullet}}},0)$  $(\boxed{\textcircled{\scriptsize{\bullet}}},4)$  $(\boxed{\textcircled{\scriptsize{\bullet}}},6)$  $(\boxed{\textcircled{\scriptsize{\bullet}}},7)$  $(\boxed{7}, 7)(\boxed{8}, 8)(\boxed{3}, 3)(\boxed{7}, 1)$ 3.37  $(\boxed{1},1)\overline{(\boxed{1}},\overline{1})(\boxed{6},6)\overline{(\boxed{3}},3)$  $(\boxed{1},1)(\boxed{2},1)(\boxed{\odot},0)(\boxed{\mathcal{Y}},4)$ 

Lots of training data

One number

 $13,002$  weights and biases

For each training data *k*, with true value  $\hat{\textbf{y}}_{\scriptscriptstyle{k}}$ get the *loss function* over the output neurons

$$
\mathcal{L}_{k}(\mathbf{w}, \mathbf{b}) = \frac{1}{N_{out}} \sum_{i=1}^{N_{out}} \left( NN\left(x_{k,i}; \mathbf{w}, \mathbf{b}\right) - \hat{y}_{k,i}\right)^{2}
$$

Considering all training data, get the *cost function*

$$
C(\mathbf{w},\mathbf{b}) = \frac{1}{N_{\text{train}}} \sum_{k=1}^{N_{\text{train}}} \mathcal{L}_k(\mathbf{w},\mathbf{b})
$$

The optimized NN is the one with **w** and **b** that minimizes *C*(**w**, **b**)

$$
\min_{\mathbf{w},\mathbf{b}} C(\mathbf{w},\mathbf{b}) \Longrightarrow \nabla_{\mathbf{w},\mathbf{b}} C(\mathbf{w},\mathbf{b}) = 0
$$

# How to Train Your Neural Network

Adapted from: [www.3blue1brown.com/lessons/gradient-descent](http://www.3blue1brown.com/lessons/gradient-descent)

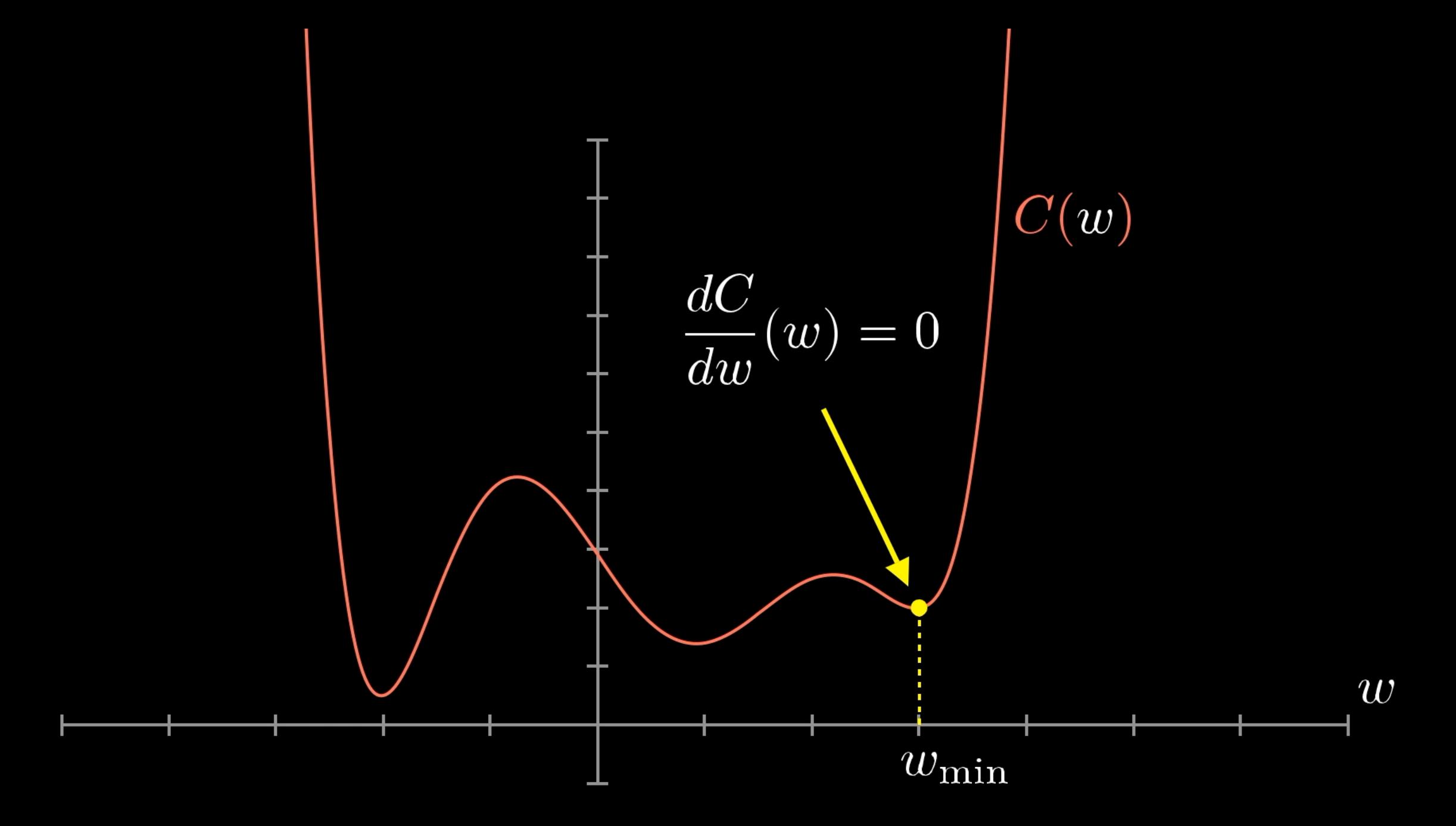

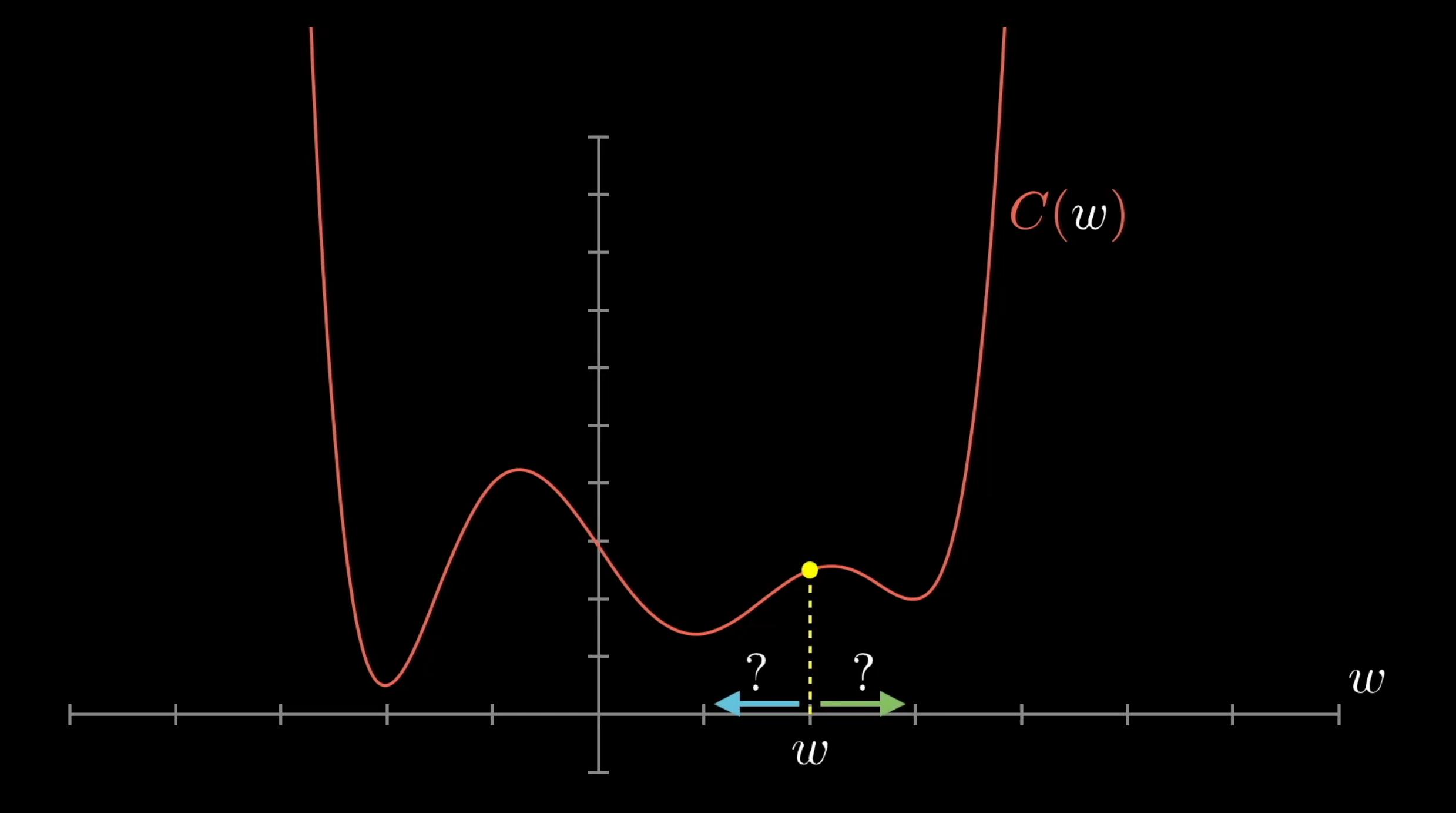

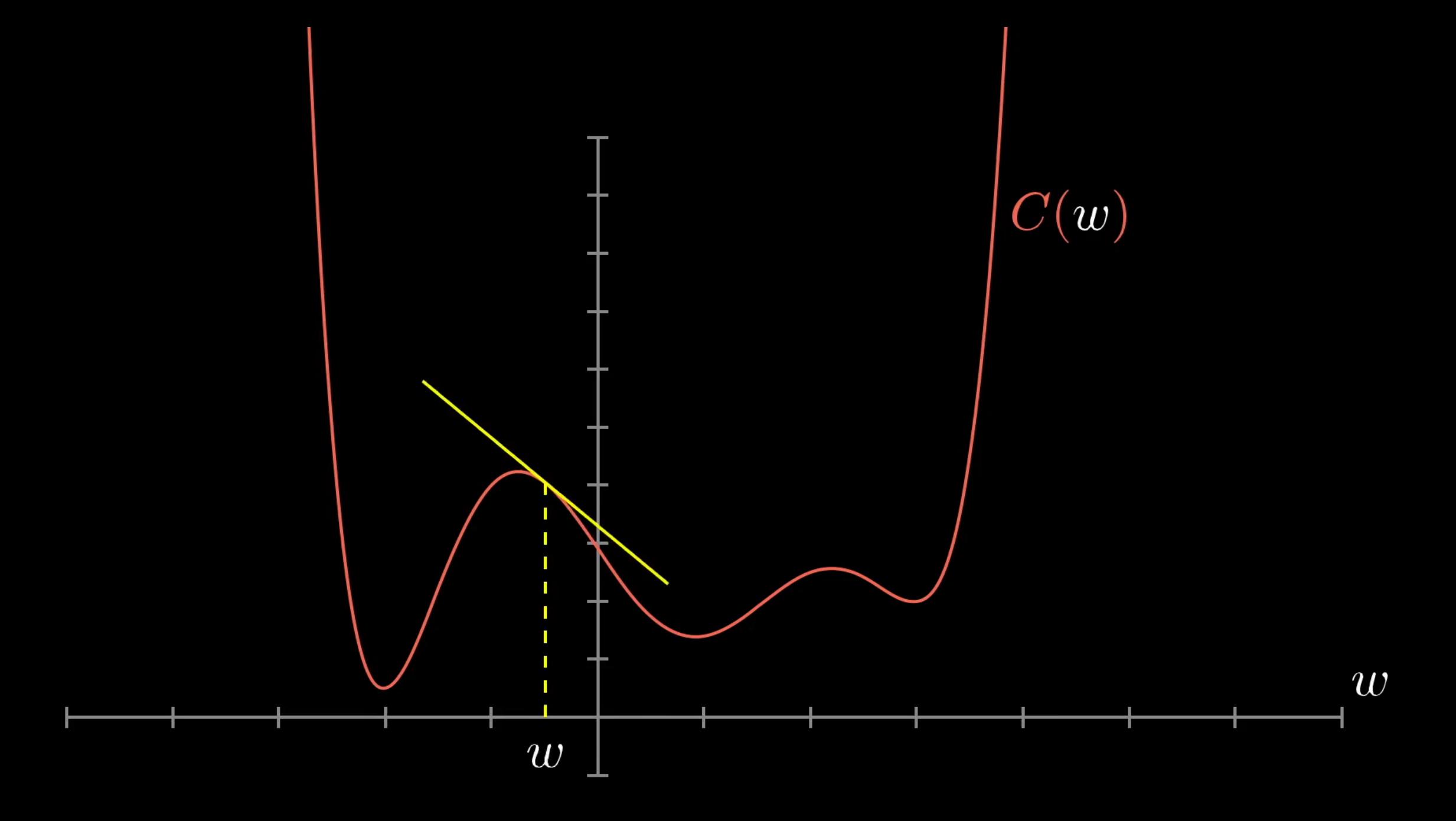

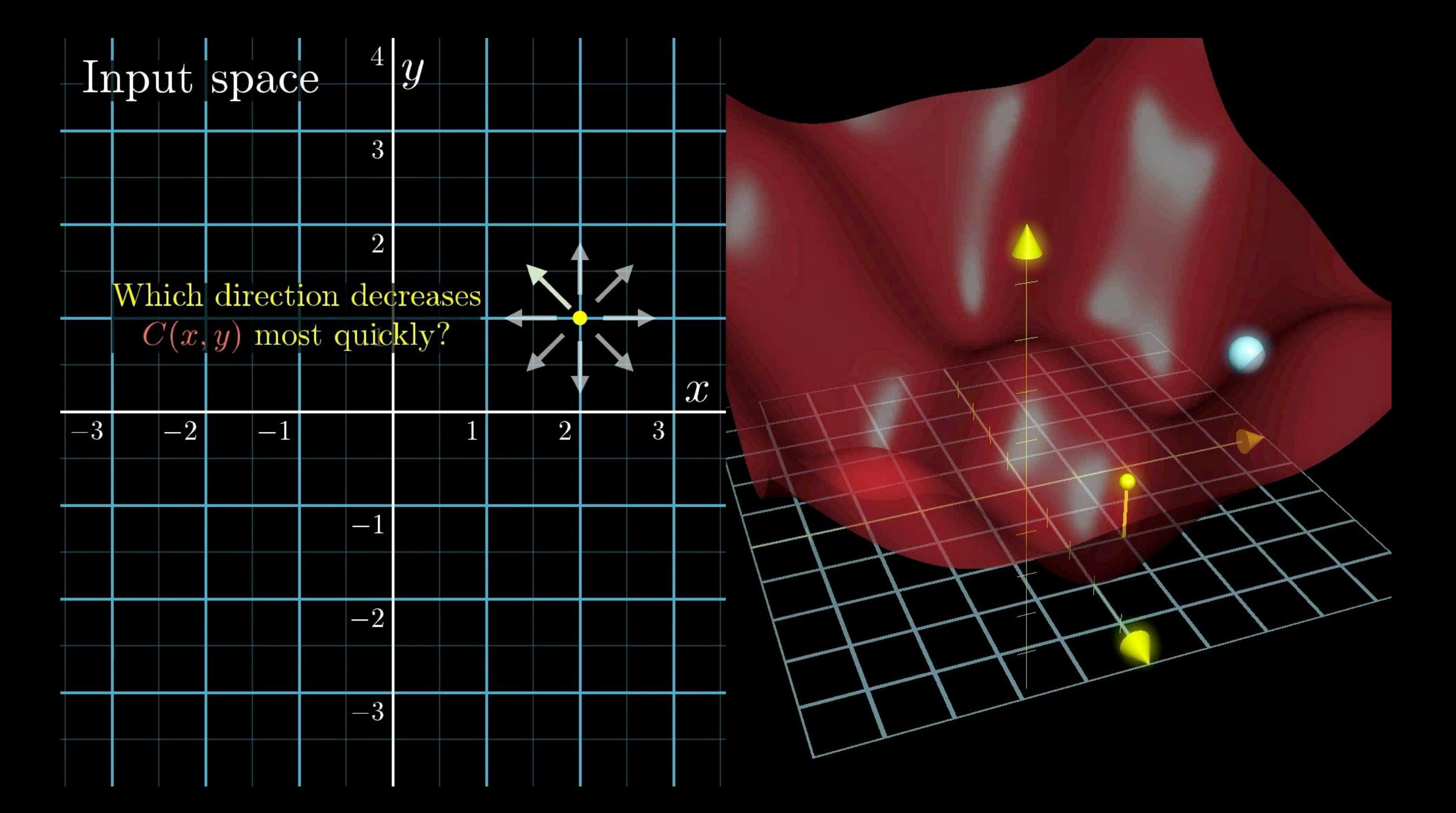

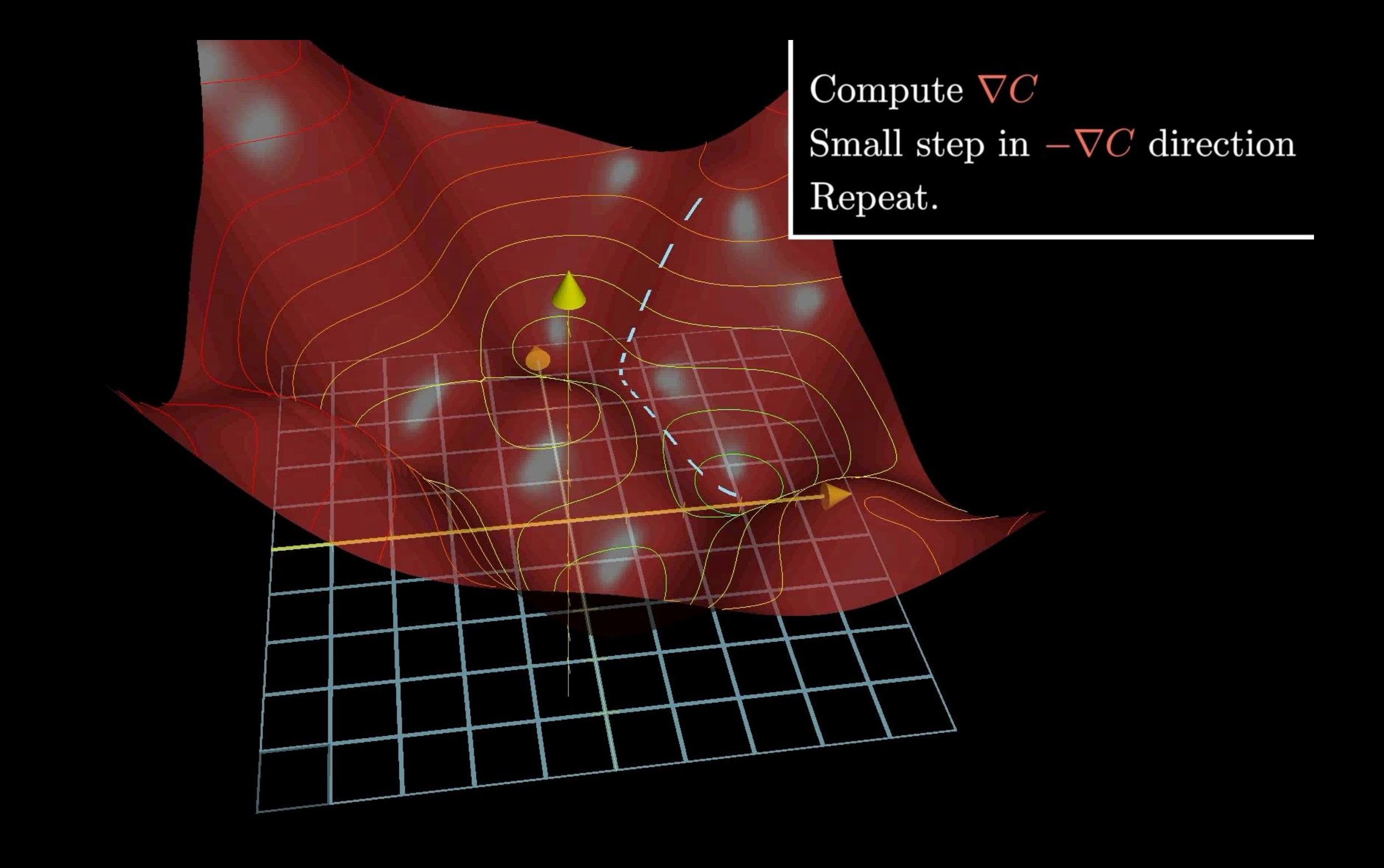

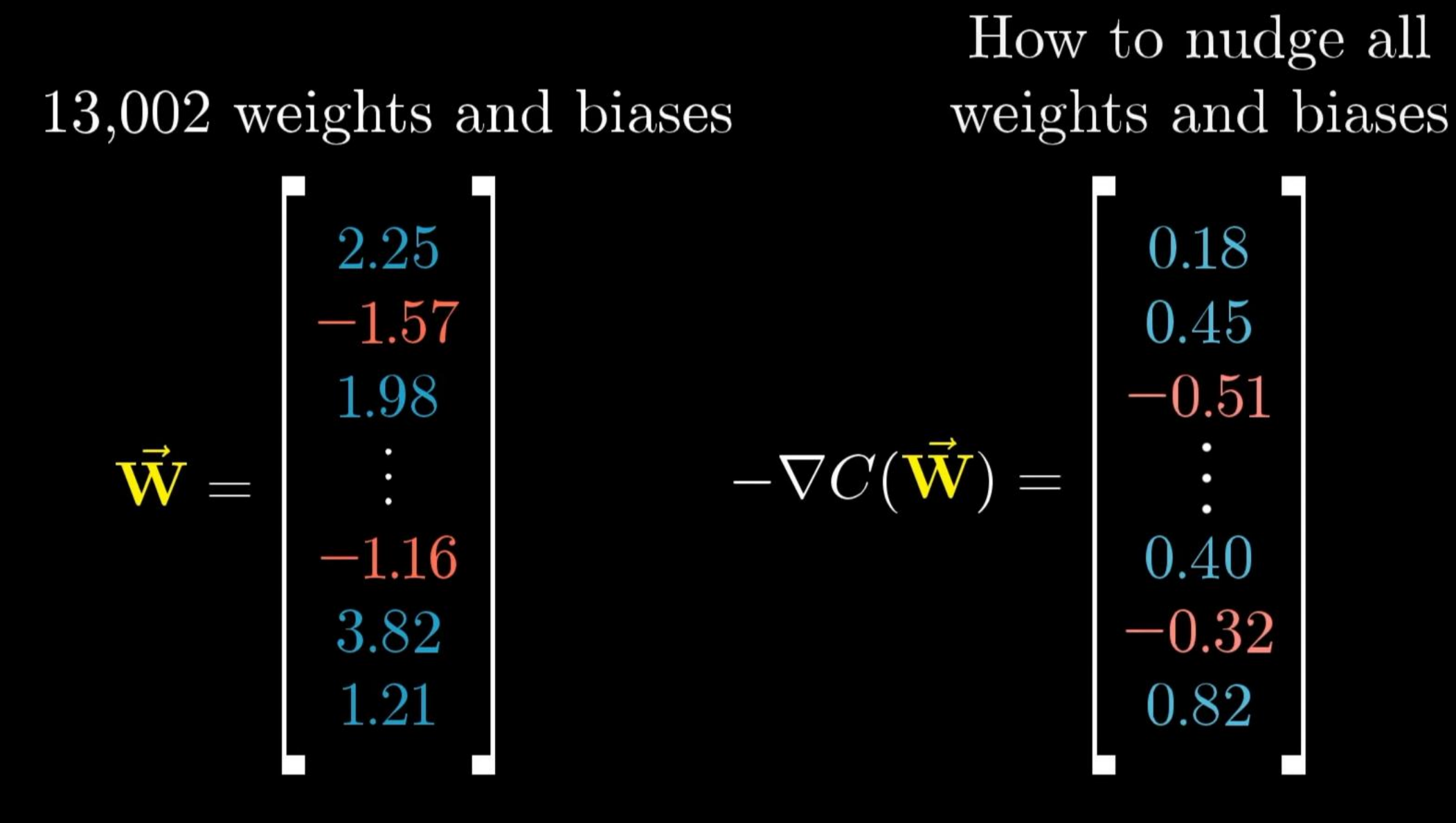

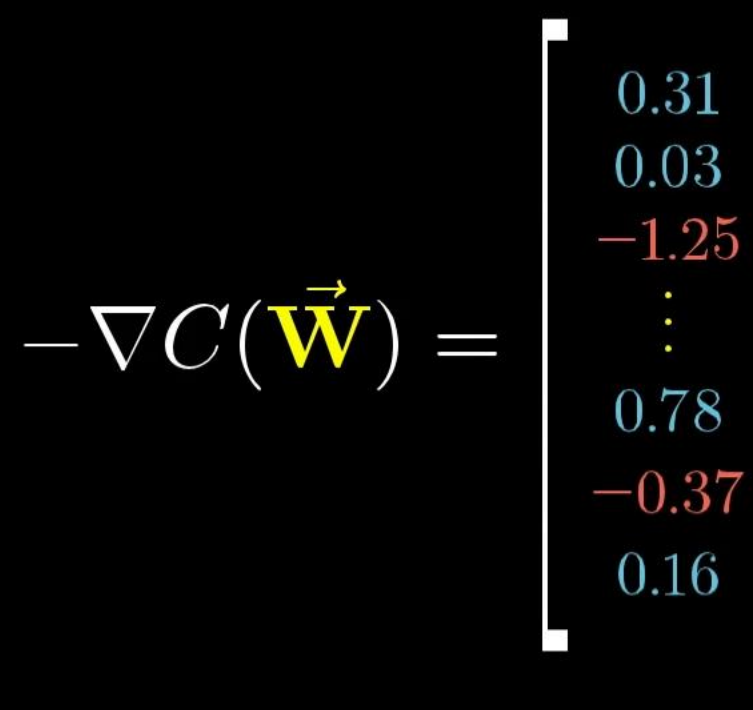

 $w_0$  should increase somewhat  $w_1$  should increase a little  $w_2$  should decrease a lot

should increase a lot  $w_{13,000}$  $w_{13,001}$  should decrease somewhat  $w_{13,002}$  should increase a little

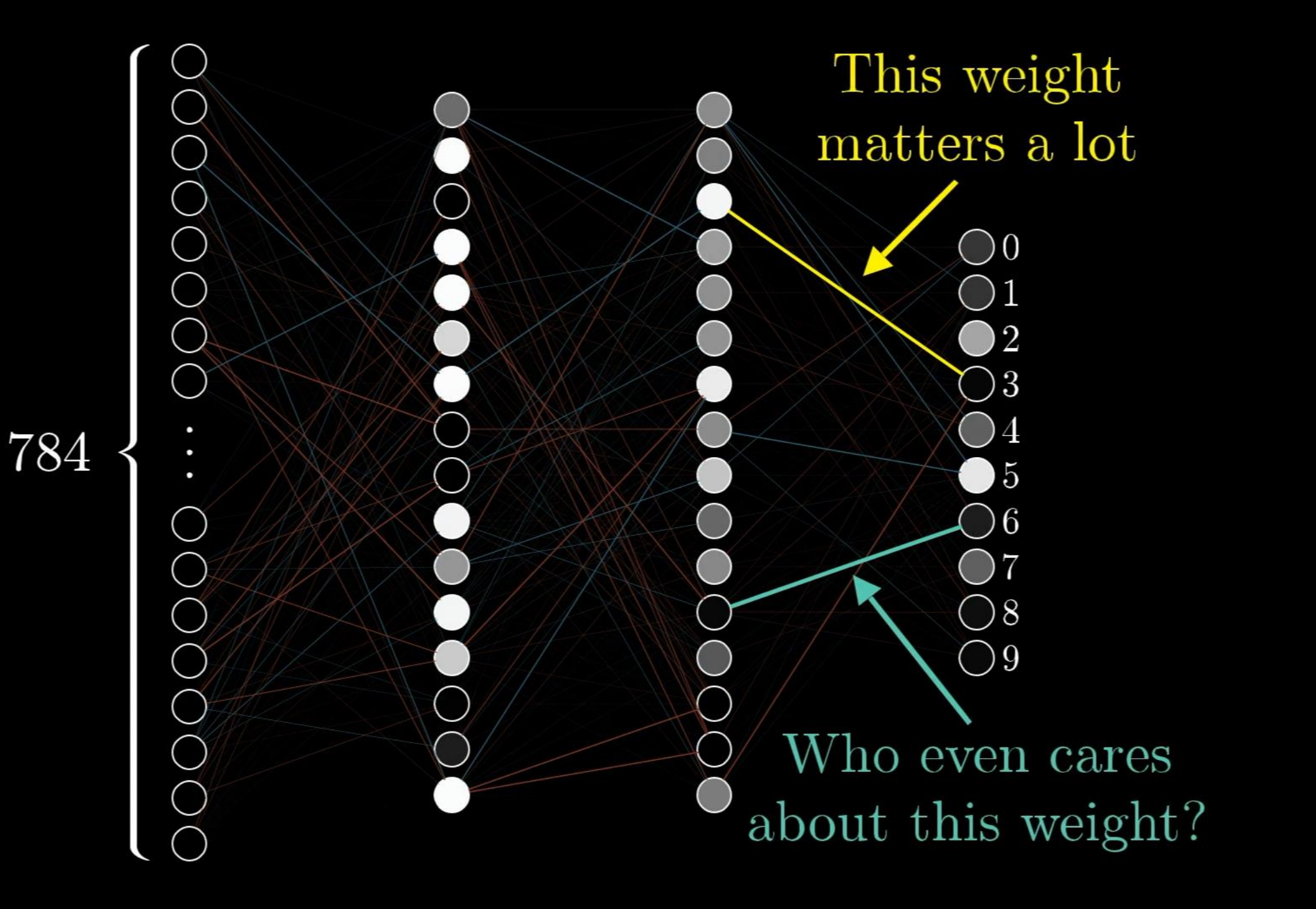

The minimization is done with **gradient descent**:

$$
\mathbf{w}_{m+1} = \mathbf{w}_m - \gamma_m \frac{\partial C(\mathbf{w}_m, \mathbf{b}_m)}{\partial \mathbf{w}_m}
$$
 ( $\gamma_m$ -learning rate)  

$$
\mathbf{b}_{m+1} = \mathbf{b}_m - \gamma_m \frac{\partial C(\mathbf{w}_m, \mathbf{b}_m)}{\partial \mathbf{b}_m}
$$

Usually, the gradient is computed for a sub-set of **w** and **b** components chosen at random. It is called **stochastic gradient descent**

[en.wikipedia.org/wiki/Gradient\\_descent](https://en.wikipedia.org/wiki/Gradient_descent)

Now that we have optimal **w** and **b**, we can use the neural network to identify images that were not in the training set.

### **This is the basics. But there is so much more...**

### • **Physics-informed neural networks (PINN)**

Integrates partial differential equations expressing physical laws into the NN cost function [youtu.be/G\\_hIppUWcsc](https://youtu.be/G_hIppUWcsc)

### • **Graph neural networks (GNN)**

NN for processing data that can be represented as vertices connected by edges [distill.pub/2021/gnn-intro/](https://distill.pub/2021/gnn-intro/)

### • **Convolutional neural networks (CNN)**

NN with convolutional layers that capture local patterns and global features in the input data [tinyurl.com/convnnet](https://tinyurl.com/convnnet)

### • **Generative adversarial networks (GAN)**

Two NN — a generator and a discriminator — compete to create realistic-looking outputs [tinyurl.com/ganetintro](https://tinyurl.com/ganetintro)

### • **Transformer neural networks**

NN architecture for encoding words, word position, and word's contextual relation with others in the sentence (self-attention). <https://youtu.be/zxQyTK8quyY>

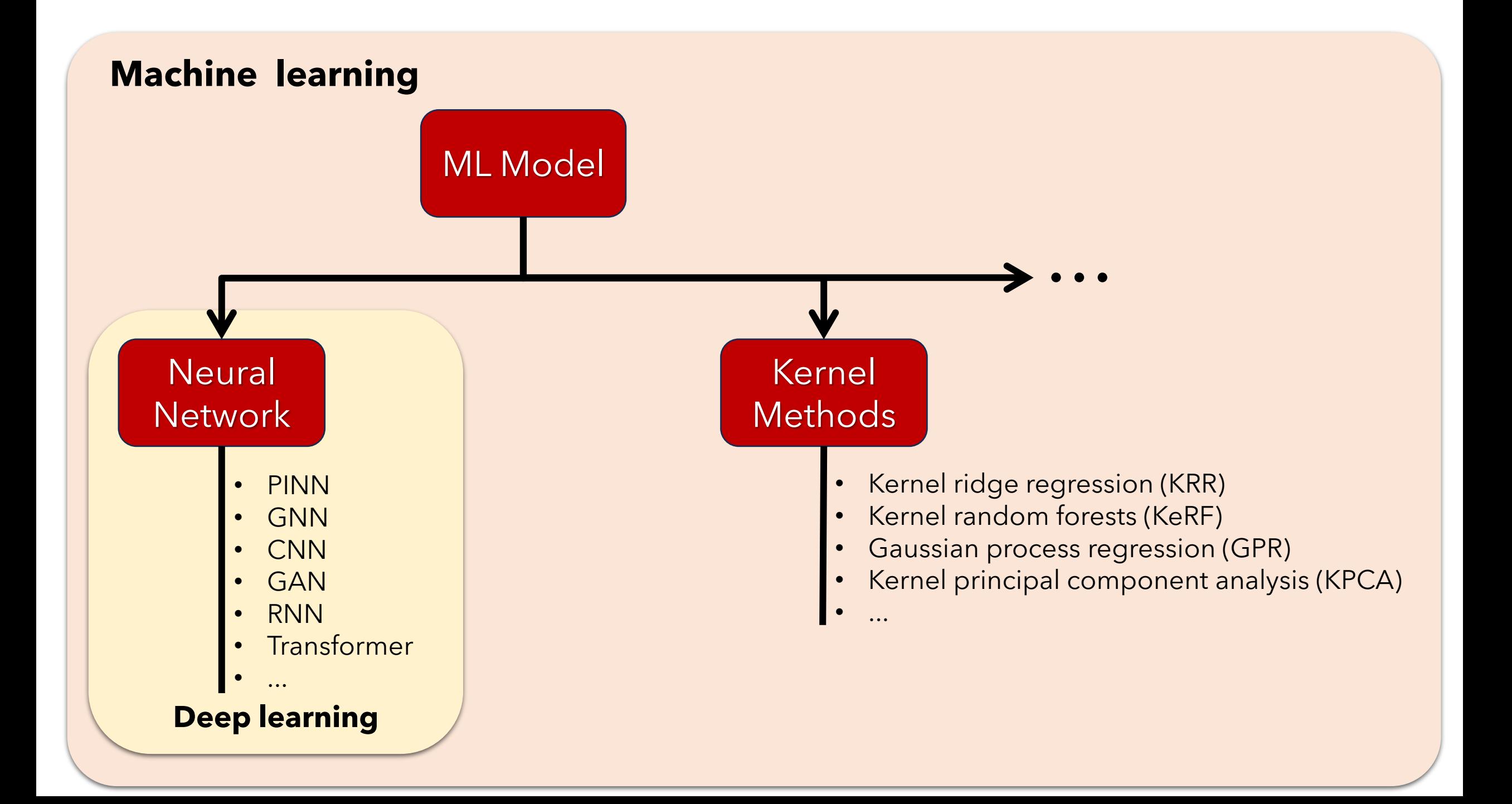

## **Artificial inteligence**

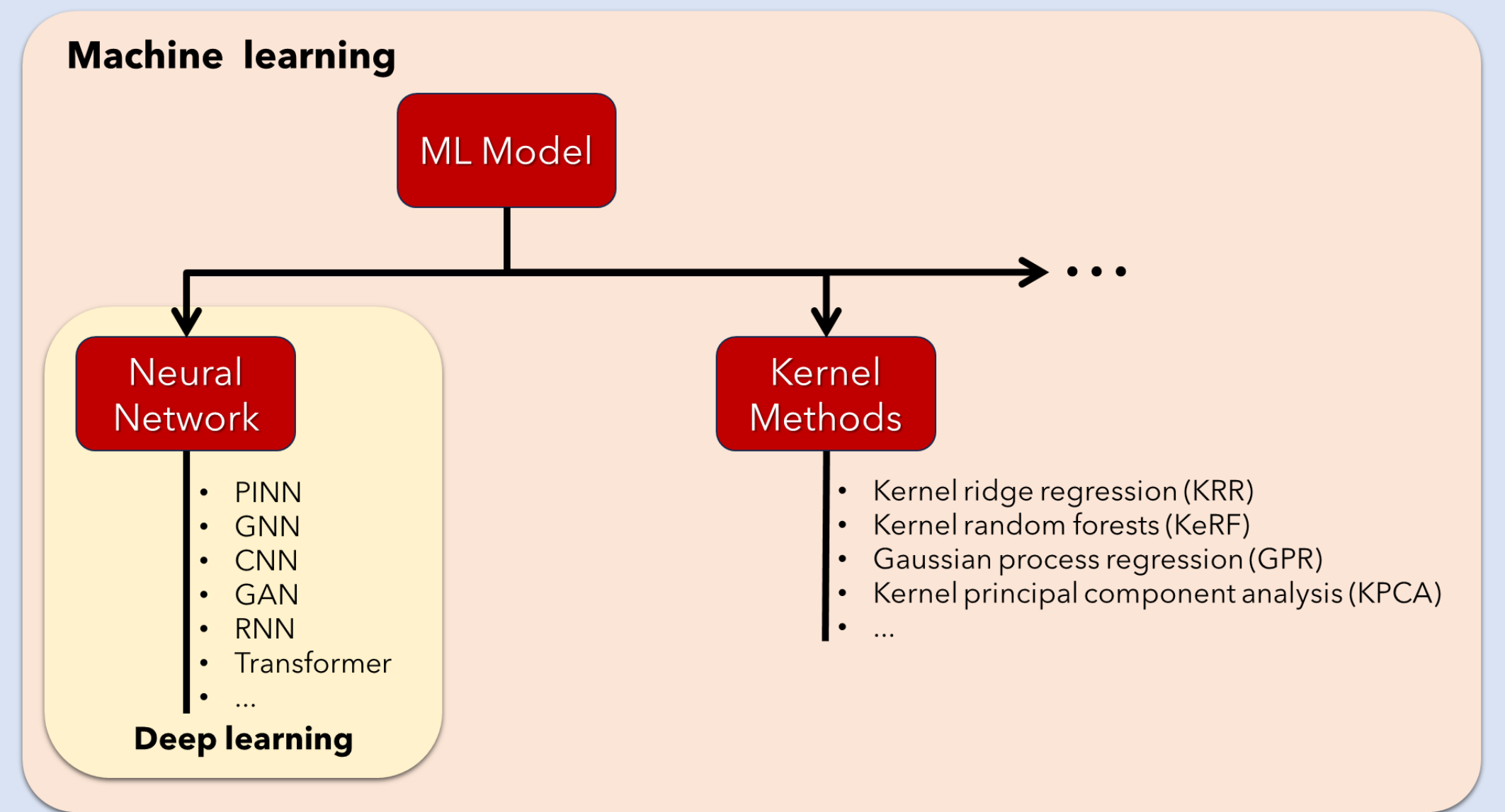

# Machine learning in practice

### Machine learning development network

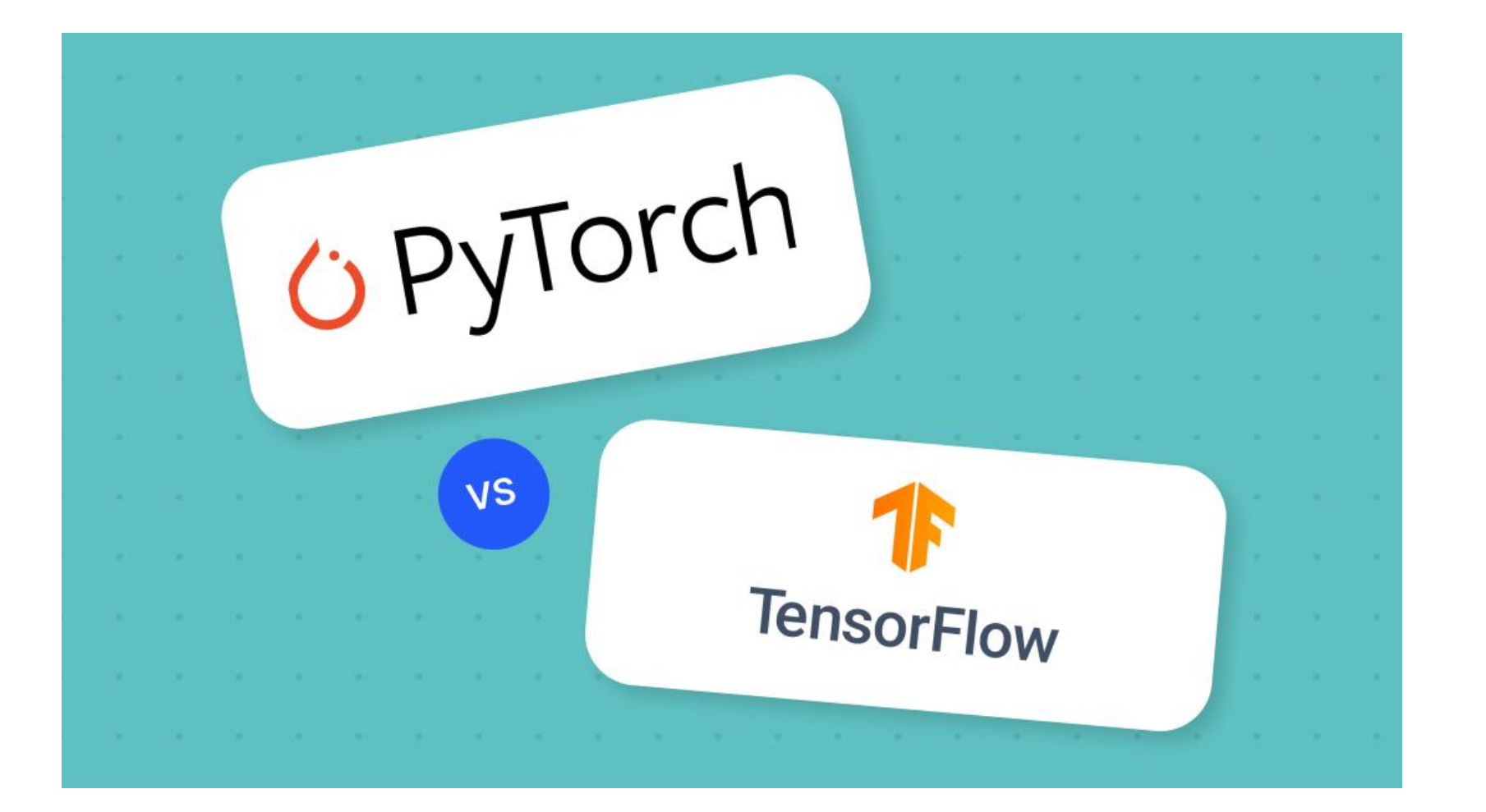

[www.v7labs.com/blog/pytorch-vs-tensorflow](http://www.v7labs.com/blog/pytorch-vs-tensorflow)

● Other languages and frameworks ● PyTorch ● TensorFlow

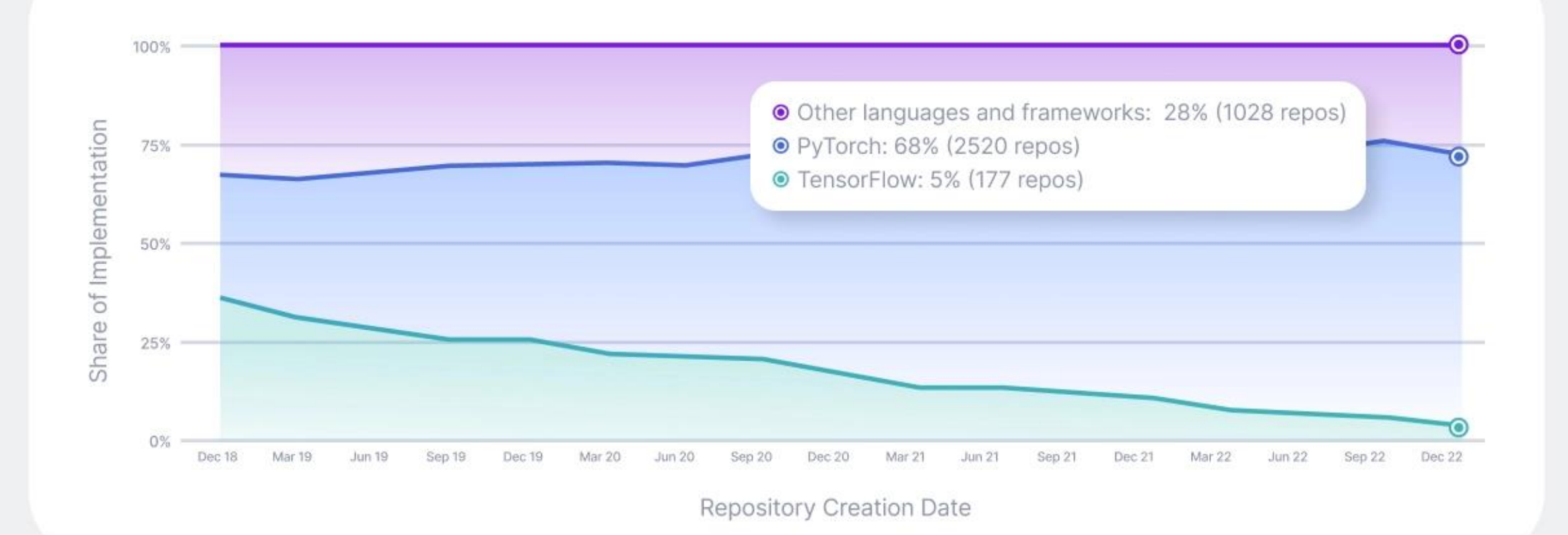

### [www.v7labs.com/blog/pytorch-vs-tensorflow](http://www.v7labs.com/blog/pytorch-vs-tensorflow)

import torch import torch.nn as nn

```
class SimpleNeuralNetwork(nn.Module):
   def init (self):
     super(SimpleNeuralNetwork, self).__init__()
     self.layer1 = nn.Linear(784, 16)
     self.layer2 = nn.Linear(16, 16)self.output layer = nn.Linear(16, 10)
```

```
def forward(self, x): 
  x = torch.sigmoid(self.layer1(x))
  x = torch.sigmoid(self.layer2(x))
  x = self.output_layer(x)
   return x
```
# Instantiate the model model = SimpleNeuralNetwork()

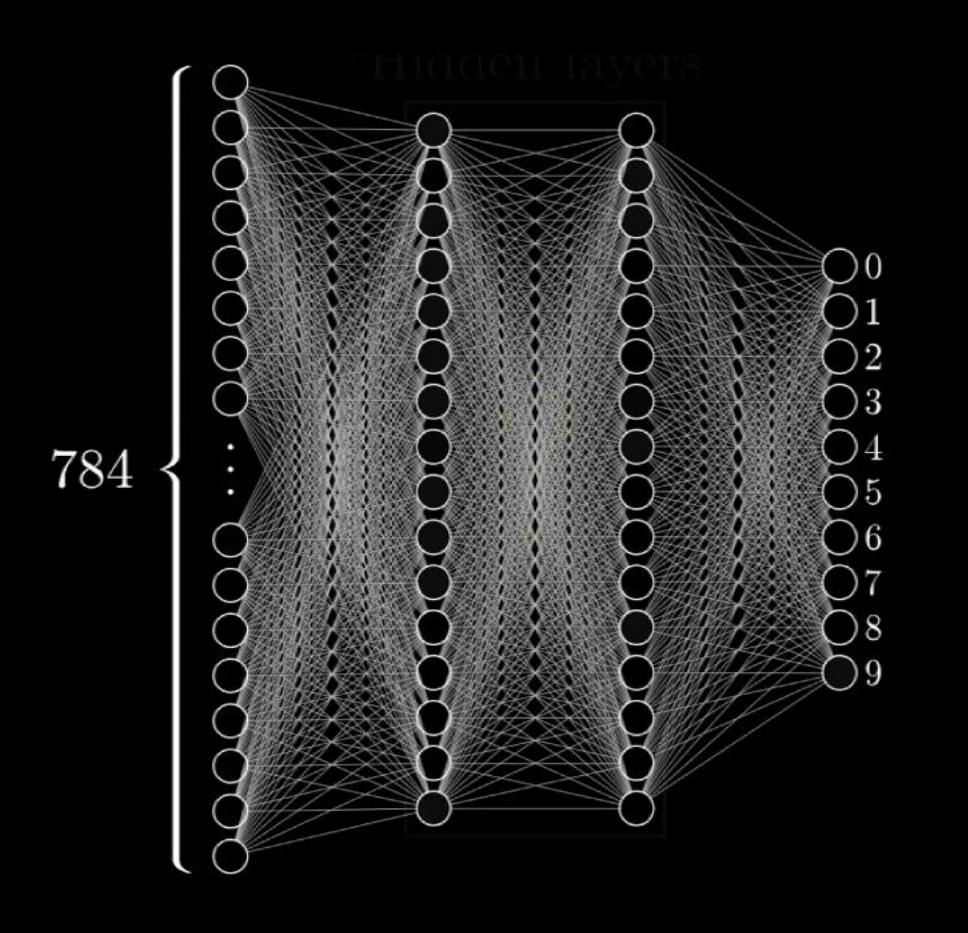

# **DEEP LEARNING WITH PYTORCH** CODEMY.COM **PYTORCH**

# **Deep Learning With PyTorch**

#### Codemy.com

19 videos 19,968 views Last updated on Oct 16, 2023

 $\Xi$ +  $\Rightarrow$   $\bot$  :  $\chi$  Shuffle Play all

In this playlist we'll learn A.I. Deep Learning with Pytorch and Python. If you're new to Artificial Intelligence, this is for you!

tinyurl.com/pytorchlearn

# ML for Modeling Materials

AI for theoretical chemistry has been used to

- Search the chemical space of compounds
- Perform dimensionality reduction, clustering, and pattern recognition
- Improve or accelerate quantum chemical methods
- Predict properties as a surrogate approach

# Search the chemical space of compounds

### GNN-based discovery of new materials

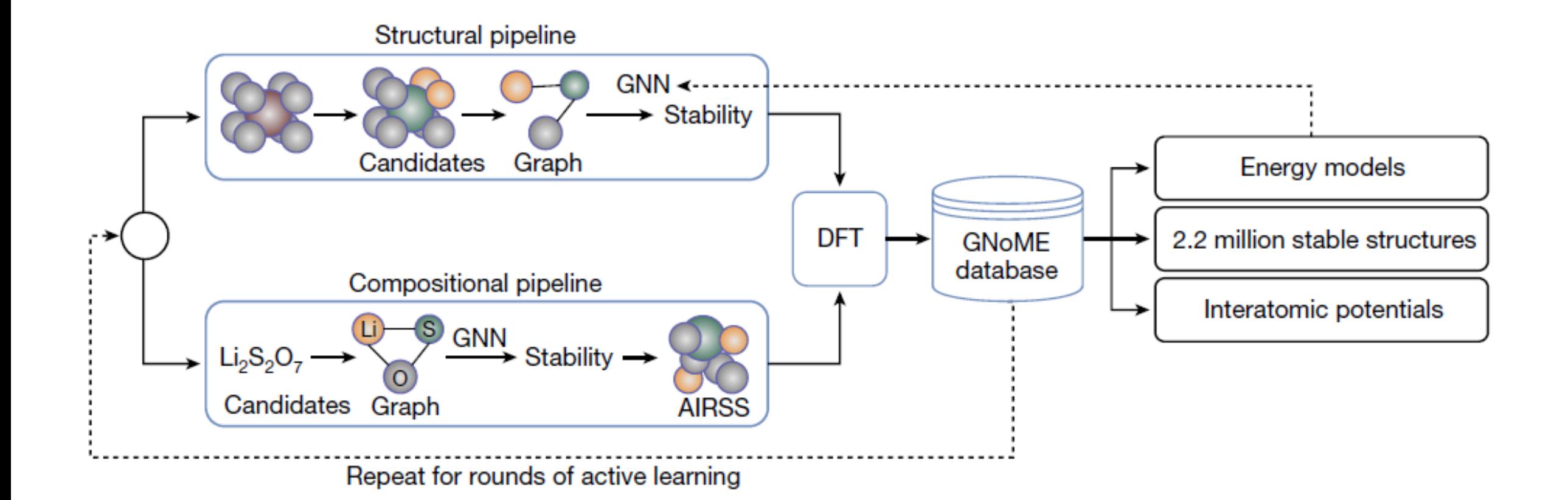

Merchant *et al. Nature* **2023**. [10.1038/s41586-023-06735-9](http://www.doi.org/10.1038/s41586-023-06735-9)

GNN-based discovery added 381,000 new stable materials to the database

![](_page_52_Figure_1.jpeg)

Merchant *et al. Nature* **2023**. [10.1038/s41586-023-06735-9](http://www.doi.org/10.1038/s41586-023-06735-9)

# Perform dimensionality reduction, clustering, and pattern recognition

Hierarchical protocol for the automatic analysis of the ring deformation in surface hopping

### Based on

- dimensionality reduction (PCA)
- clustering (DBSCAN + agglomerative clustering)

Cytosine **Cluster A1B2C1** 56.2% C1-puckering  $4(5)$ **Cluster A1B2C2** 12.1% C1-puckering **Cluster A1B2C3**  $6.3%$ C1-puckering C1-N6 bond stretching **Cluster A1B3** 7.7% C1-puckering C= $O$  out-of-plane motion $[+]^a$ 

Channel

**Cluster A1B1**  $10.2\%$ 

> **Cluster A2** 7.5%

Zhu *et al. PCCP* **2022**, *24*, 24362

![](_page_54_Figure_6.jpeg)

C1-puckering C10-puckering C= $\overline{O}$  out-of-plane motion $\left[-\right]^a$ 

**Important** motion

NH<sub>2</sub> out-of-plane motion  $\left[-\right]$ <sup>a</sup>

 $NH_2$  out-of-plane motion  $[+]^a$ 

# Improve or accelerate quantum chemical methods

### **Density functional from an NN**

Input features:

- charge density r,
- norm of charge density
- electron kinetic energy density
- local HF exchange energy densities

"The resulting functional, DM21 (DeepMind 21), correctly describes typical examples of artificial charge delocalization and strong correlation and performs better than traditional functionals on thorough benchmarks for main-group atoms and molecules. DM21 accurately models complex systems such as hydrogen chains, charged DNA base pairs, and diradical transition states."

Kirkpatrick *et al. Science* **2021**, *374*, 1385 Quanta magazine: [tinyurl.com/qmdm21](https://tinyurl.com/qmdm21)

![](_page_56_Figure_8.jpeg)

# Predict properties as a surrogate approach: ML Potentials

$$
\mathbf{R} \rightarrow \begin{vmatrix} (T_{elec}(\mathbf{r}) + V(\mathbf{r}, \mathbf{R})) \varphi(\mathbf{r}; \mathbf{R}) = E(\mathbf{R}) \varphi(\mathbf{r}; \mathbf{R}) \end{vmatrix} \rightarrow E(\mathbf{R})
$$

┍

![](_page_59_Figure_0.jpeg)

Descriptor

![](_page_60_Figure_0.jpeg)

# Example: ANI ML Potential

![](_page_61_Figure_1.jpeg)

Gao *et al. J Chem Inf Model* **2020**, *60*, 3408

![](_page_62_Figure_0.jpeg)

- MD17 Database
- Energy + Force
- $N_{\text{train}} = 1k$ ;  $N_{\text{model}} = 20$ ;  $N_{\text{test}} = 20k$

![](_page_63_Figure_0.jpeg)

![](_page_64_Figure_0.jpeg)

### To know more:

3Blue1Brown Course on NN

• [www.3blue1brown.com/topics/neural-networks](https://www.3blue1brown.com/topics/neural-networks)

Kernel Methods

• Pinheiro Jr; Dral, In *Quantum chemistry in the age of machine learning,* **2023***; pp 205*

ML Potentials

• Pinheiro Jr *et al*. *Chem Sci* **2021**, *12*, 14396

Deep Learning Applied to Computational Mechanics

• Vu-Quoc; Humer. *Comput Model Eng Sci* **2023**, *137*, 1069

# **Computational modeling of nanosystems**

**Epiloge**

### **many**

## Quantum Statistical **Mechanics**

## Classical Statistical **Mechanics**

**Operational skills**

**Programming** 

• Data processing

**Modeling** 

### **Computational Modeling of Nanosystems**

**small large**

### **Scientific skills**

- Quantum chemistry
- Molecular dynamics
- Physical chemistry

### • Linear algebra • Statistics

**Math skills**

• Machine learning

## Quantum **Mechanics**

Classical **Mechanics** 

### General relativity Dark matter/energy

Quantum field theory Standard model

**few**

## Big thanks to

Vijay Chilkuri

Rafael Mattos Josene Toldo Saikat Mukherjee Matheus O. Bispo Baptiste Demoulin

Tina Greco